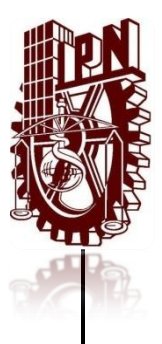

# **INSTITUTO POLITÉCNICO NACIONAL**

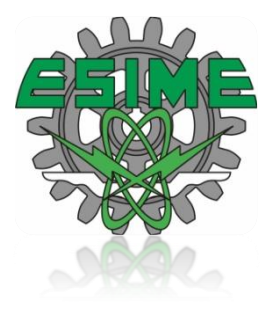

# ESCUELA SUPERIOR DE INGENIERÍA MECÁNICA Y ELÉCTRICA UNIDAD PROFESIONAL TICOMÁN

## **"DISEÑO DE UN MOLDE PARA INYECCIÓN DE PLÁSTICO DE UNA HÉLICE DE DOS PALAS PARA SU USO EN AEROMODELIMSO"**

PRESENTAN:

Fabián Baltazar José Alberto

Vargas Acompa César

ASESORES:

M. en C. ARMANDO OROPEZA OSORNIO

M. en C. VICTOR MANUEL CÓRDOVA BARRIOS

# **ÍNDICE**

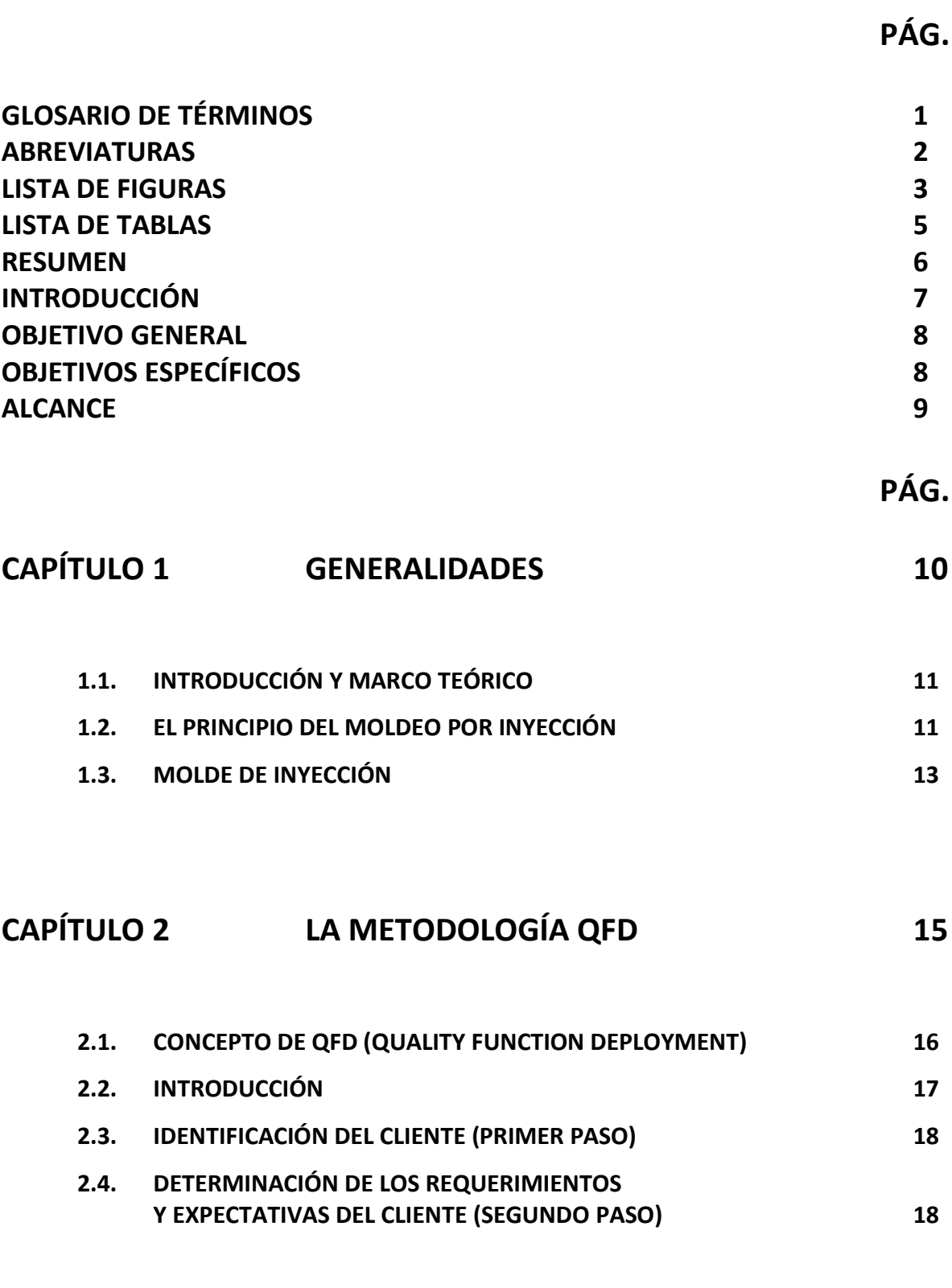

2.4.1. CARACTERÍSTICAS QUE DEBE CUMPLIR EL DISEÑO DEL PRODUCTO 19

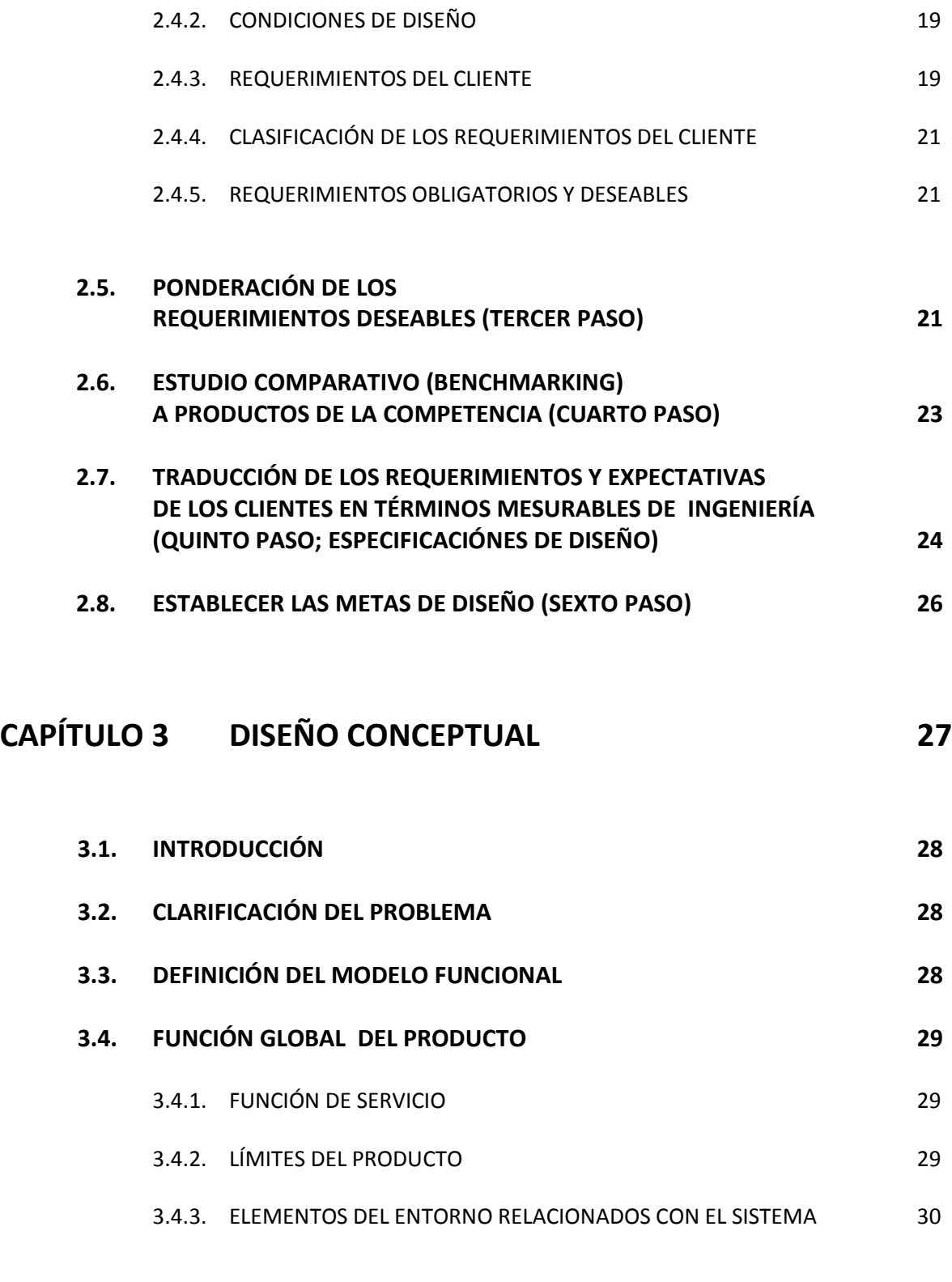

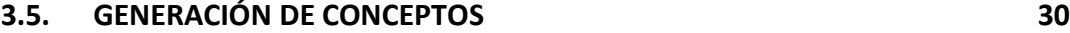

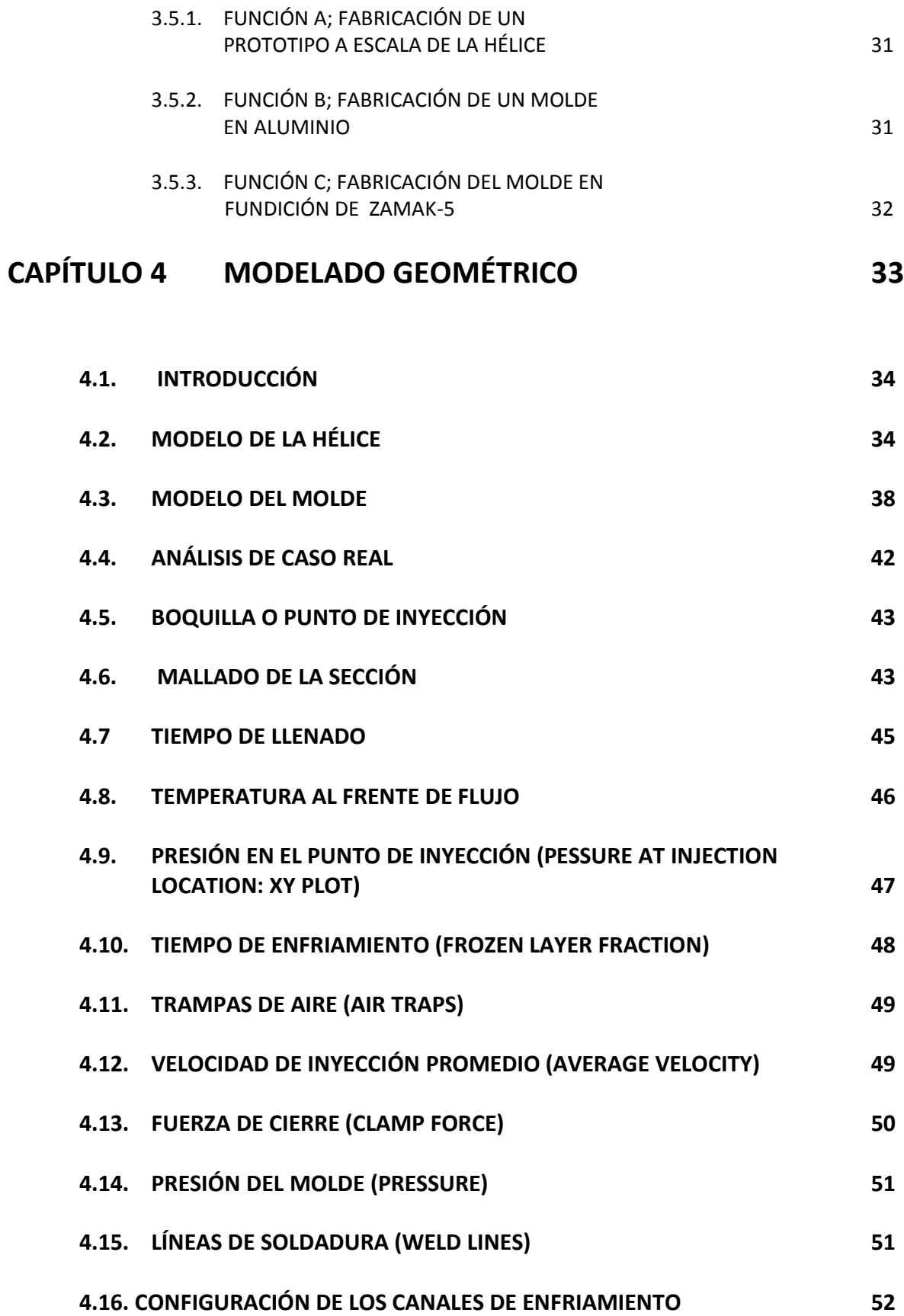

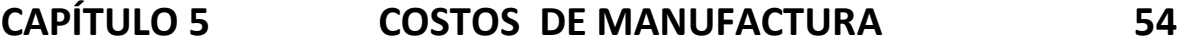

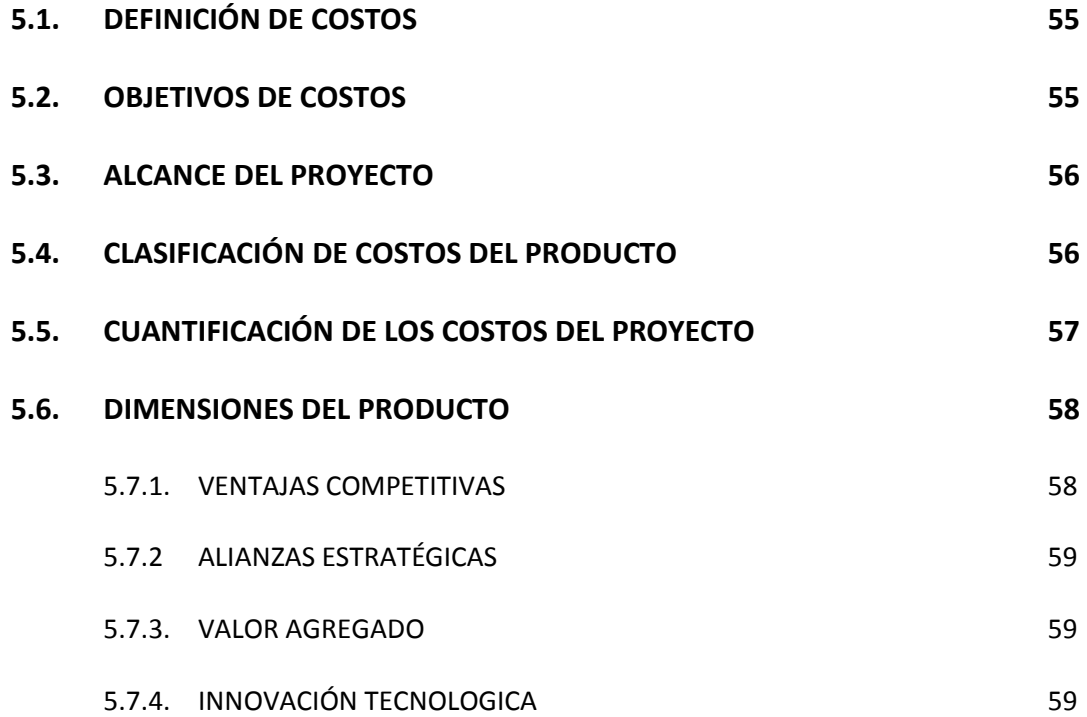

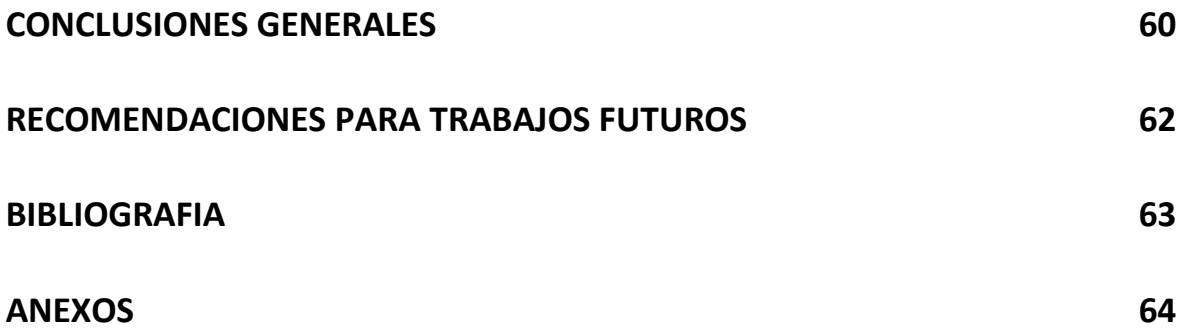

# **GLOSARIO DE TÉRMINOS**

- **Cavidad:** Es el volumen en el cual la pieza será moldeada. (forma el exterior del producto)
- **Placa de cavidades**: Contiene insertos de cavidades.
- **Canales o ductos:** son conductos a través de los cuales el polímero fundido fluye debido a la presión de inyección. El canal de alimentación se llena a través de la boquilla, los siguientes canales son los denominados bebederos y finalmente se encuentra la compuerta.
- **Canales de enfriamiento**: Son canales por los cuales circula refrigerante (el más común agua) para regular la temperatura del molde. Su diseño es complejo y específico para cada pieza y molde, esto en vista de que la refrigeración debe ser lo más homogénea posible en toda la cavidad y en la parte fija como en la parte móvil, esto con el fin de evitar los efectos de contracción diferencial. Cabe destacar que al momento de realizar el diseño de un molde, el sistema de refrigeración es lo último que se debe diseñar.
- **Barras expulsoras:** al abrir el molde, estas barras expulsan la pieza moldeada fuera de la cavidad, pudiendo a veces contar con la ayuda de un robot para realizar esta operación.
- **Potaje de las placas:**
- **Líneas de corte:**
- **Impronta:** Reproducción de imágenes en hueco o en relieve, en cualquier materia blanda o moldeable.
- **Venteos o respiraderos:** Espacios libres entre superficies, dejan escapar los gases acumulados hacia el exterior.
- **Boquilla:** extremo anterior de un cilindro de inyección, que restringe el flujo de material caliente por un orificio pequeño.

# **ABREVIATURAS**

- **CAD:** Computer Aided Design.
- **CAE:** Computer Aided Engineering.
- **CAM:** Computer Aided Manufacturing.
- **mm:** Milímetros.
- **Mpa:** Megapascales.
- **QFD**: Quality Function Deployment.
- **IGS:** Initial Graphics Exchange Specification**;** Es la especificación para intercambio inicial de gráficos. define un formato neutral de datos que permite el intercambio digital de información entre sistemas de diseño asistido por computadora CAD. Extensión de formato
- **STP:** Es un documento de CATIA<sup>®</sup>; basado en "STandard for the Exchange of Product model data". Extensión de formato.
- **CATIA**®: Computer Aided Three Dimensional Interactive Application es una multiplataforma de software comercial de tipo CAD/CAM/CAE. Desarrollado por Dassault Systemes y Marketed world-wide de IBM.
- **STL:** Stereolithography file format. Extensión de formato.
- **3D:** En tres dimensiones.
- **PVT:** Presión Volumen Temperatura.
- **ZAMAK:** Es una aleación de zinc con aluminio, magnesio y cobre. **Z**ink (Zinc), **A**luminium (Aluminio), **Ma**gnesium (Magnesio) y **K**upfer (cobre).
- **Seg:** segundo (s).

# **LISTA DE FIGURAS**

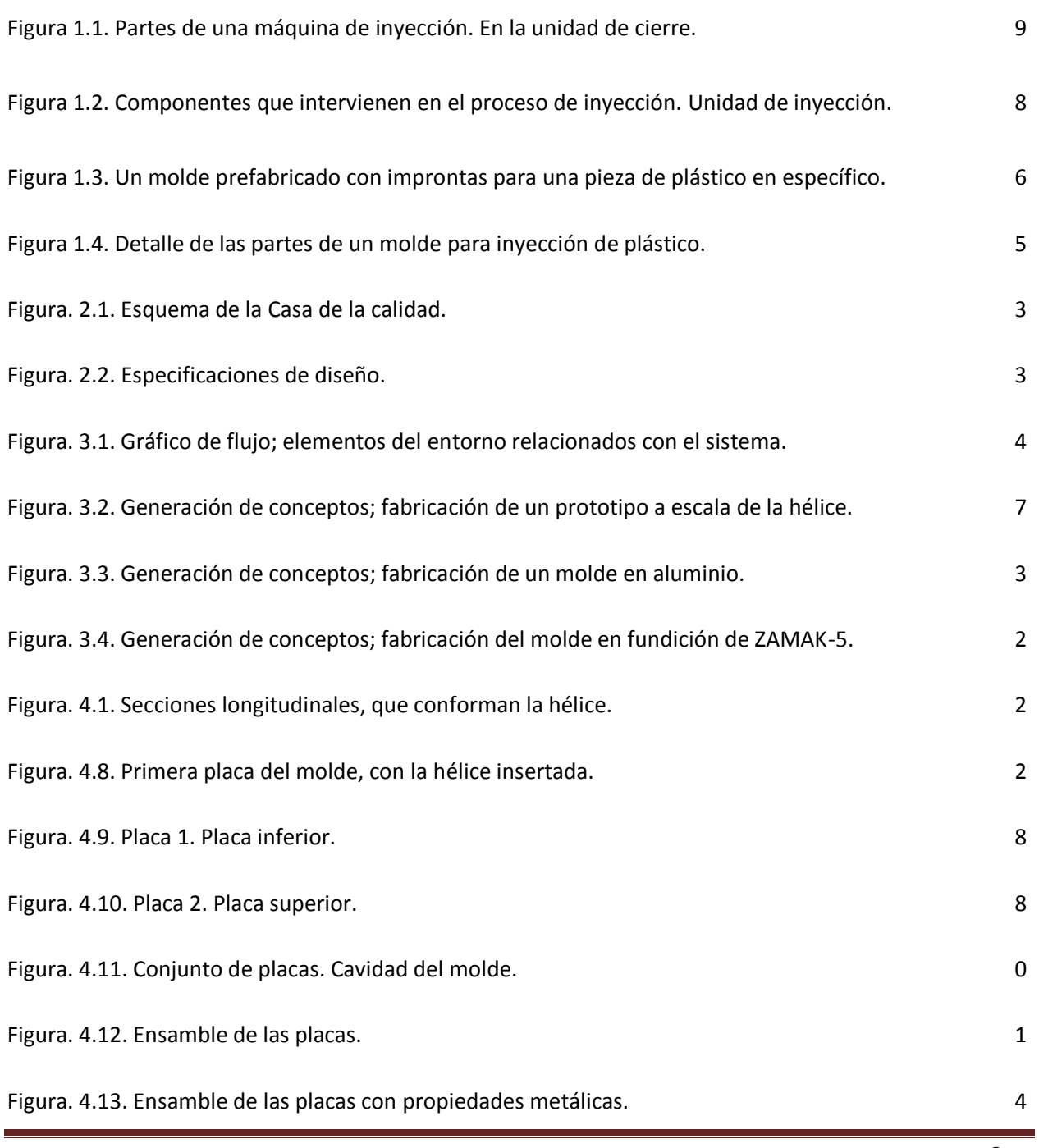

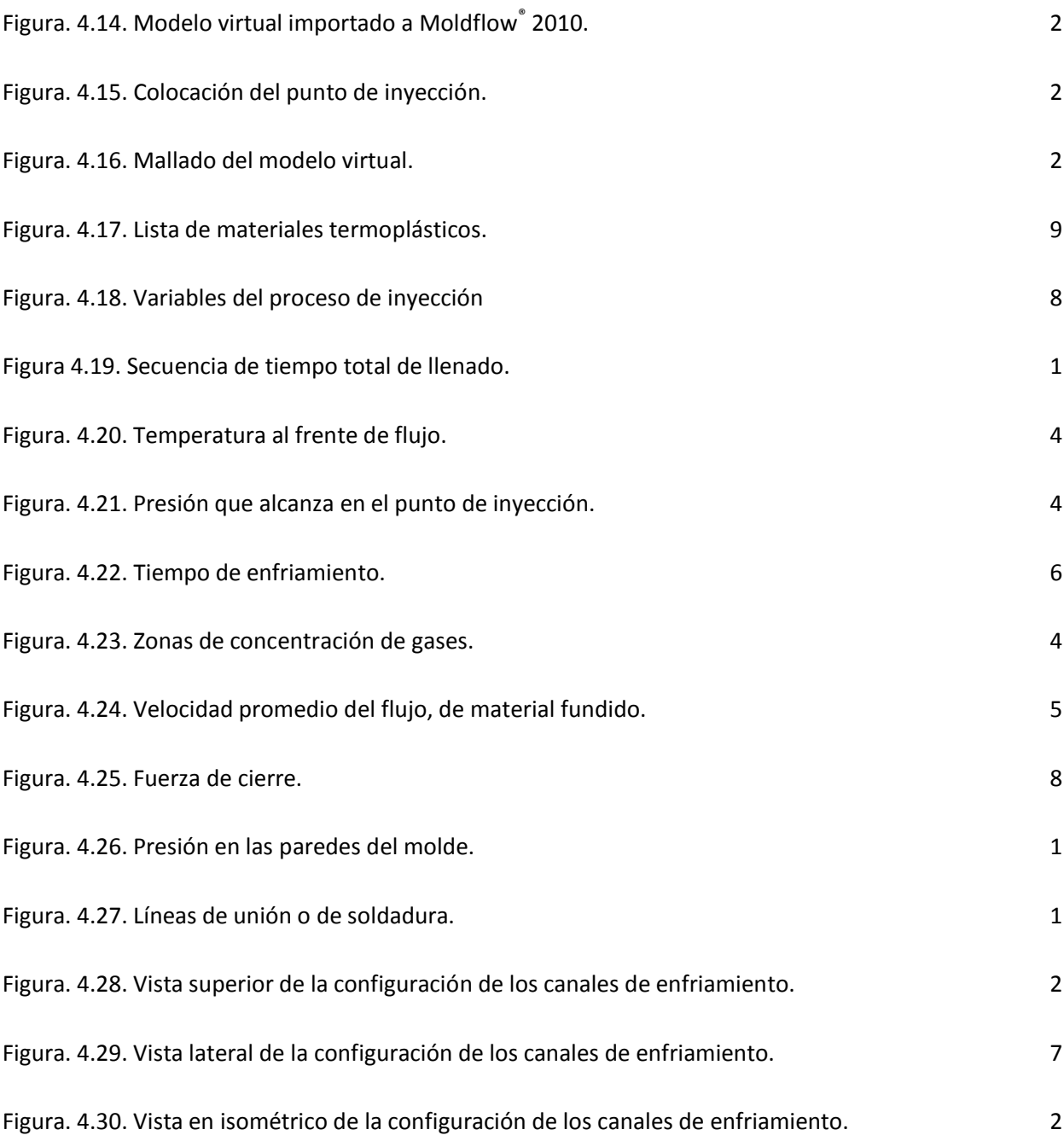

# **LISTA DE TABLAS**

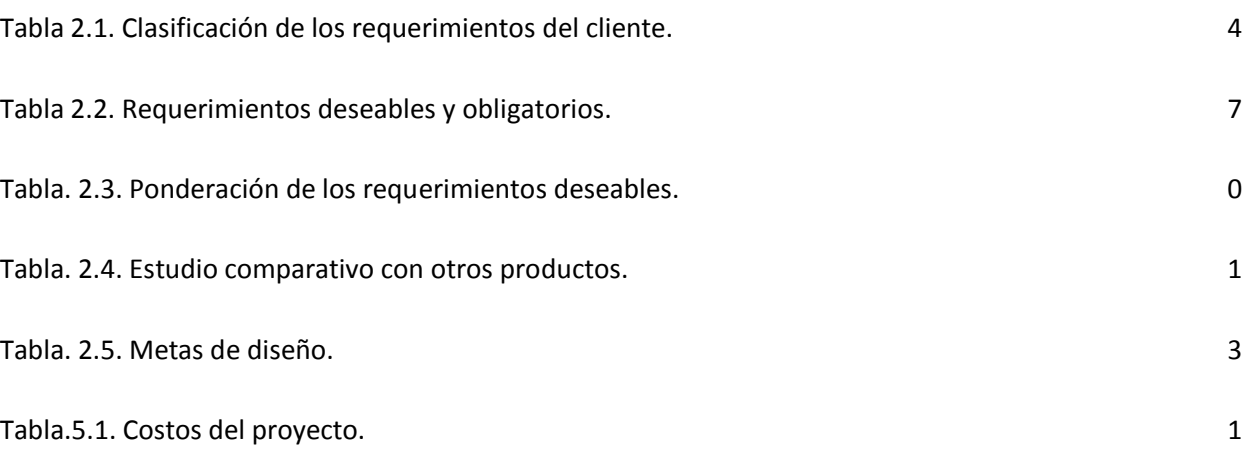

#### **RESUMEN**

Se presenta el diseño y fabricación de un molde para inyección de plástico apoyándose en herramientas como son software, CAD y CAE; por su gran confiabilidad en los resultados de análisis y modelado. Además se aplica la metodología QFD (Quality Function Deployment) ésta se eligió por ser flexible en su forma de tomar y exponer las ideas planeadas y así obtener la correcta planeación del trabajo.

Se distinguirán las fases y equipos de maquinado involucrados en el diseño y fabricación. Además se proporcionarán los criterios a seguir para evaluar los costes de diseño y fabricación de utillajes.

En la Escuela Superior de Ingeniería Mecánica y Eléctrica Unidad Profesional Ticomán, se han llevando a cabo una serie de proyectos en los que se pretende adentrar a los alumnos a la investigación, la fabricación de herramientas y dispositivos o elementos de uso aeronáutico o industrial de una manera más concreta, de esta forma el diseñar y fabricar un molde para inyección de plástico para llevar a cabo la fabricación de hélices de aviones a escala, se enfoca a conocer y adentrarse en el área de diseño y manufactura.

Después de haber realizado cada uno de los pasos anteriores se procederá a su fabricación conforme al control geométrico y tolerancias correspondientes; basadas en normas. Así el trabajo presente responde a la demanda de calidad profesional.

Este proyecto pretende que la Escuela Superior de Ingeniería Mecánica y Eléctrica. Sea Independiente en cuanto a fabricar sus propias hélices, para uso en modelos a escala.

# **INTRODUCCIÓN**

La creciente demanda de moldes de inyección que se ha marcado desde hace algunos años viene a ser un objeto de estudio. Esta demanda actualmente no ha sido cubierta, y esto conlleva un proceso, que se debería de tomar como un objetivo a mediano plazo.

En las últimas décadas la tendencia de este mercado no sólo se ha enfocado a producir piezas de plástico de forma masiva sino también adaptándose a las necesidades de cada sector tornándose así en características muy específicas de materiales, calidad, plazos, costeo, formas geometrías, dimensiones, funcionalidad, estética entre otras; en cualquier área en las que aplica el mercado de los plásticos.

Recientemente se han venido desarrollado nuevas técnicas y tecnologías que de alguna forma complementan a las ya conocidas; tal es el caso del uso de software CAD-CAM-CAE, que junto con herramientas software de diseño, gestión, control, optimización y aseguramiento de la calidad en la producción, han revolucionado dicho desarrollo. Sin embargo también se han ido desarrollando nuevas tecnologías de fabricación que, por sus características, son más aptas para esa demanda casi individualizada. Estas nuevas técnicas y tecnologías se denominan de prototipado y fabricación rápidos ("Rapid Prototyping and Manufacturing"). Donde se pretende la obtención de esas piezas finales de la forma más rápida y precisa posible. En el trabajo presente se aplicarán estas nuevas técnicas y metodologías de desarrollo de producto para la obtención de un resultado eficaz y rentable.

### **OBJETIVO GENERAL**

Diseñar y fabricar un molde para inyección de plástico, basado en la metodología QFD. Y herramientas CAD, CAE. De una hélice de dos palas de uso en aeromodelismo.

# **OBJETIVOS ESPECÍFICOS**

- Conocer los diferentes tipos de moldes que existen en la actualidad así como saber identificar cada una de sus características.
- Enfocar el diseño y la manufactura en el sector aeronáutico.
- Aplicación de la metodología QFD y sus respectivas etapas, para el diseño y la fabricación de este molde.
- Se llegará a una de las mejores opciones para poder llevar a cabo su desarrollo, además de describir detalladamente los elementos que intervienen en el proceso de inyección de plásticos con el fin de obtener los mejores resultados.
- Obtener las características dimensionales de la hélice, por medio de un escaneo 3D.
- Modelar la hélice por medio de software CAD, así como el apoyo de software CAM en el maquinado del molde.
- Obtener los resultados numéricos de un análisis térmico del sistema; en software CAE.
- Conocer los tipos de procesos de manufactura que se utilizan en la fabricación de este tipo de hélices. Conocer los procesos a utilizar en el maquinado del molde, y decidir así cual será el más conveniente y determinar el por qué.
- Fabricar el molde.

# **ALCANCE**

Este trabajo está enfocado única y exclusivamente en el diseño del molde, y los resultados estarán en función de los siguientes puntos que son:

- Obtención del diseño conceptual.
- Obtención del modelo virtual del molde.
- Configuración del molde (canales de enfriamiento, puntos de concentración de gases, puntos de inyección, etc.).
- Un modelo de análisis de las temperaturas de moldeo, y capacidad de llenado del material.
- Fabricación del molde.

CAPÍTULO I

GENERALIDADES

Columnas Placa Expulsora En este capítulo se menciona la importancia de los plásticos, así como el proceso de fabricación; después, se explica brevemente el proceso de inyección de plásticos; además se describen las partes que conforman a un molde de inyección. Placas Porta figuras

# **1.1. INTRODUCCIÓN Y MARCO TEÓRICO**

Los plásticos son una parte importante en la vida diaria, los productos hechos de plástico van desde productos sofisticados como una prótesis de cadera y articulaciones para rodilla hasta platos, cubiertos desechables, y componentes tanto de automóviles como de aviones de tamaño real como a escala, una de las razones la popularidad y desarrollo de estos materiales, se debe a su amplia gama de propiedades descubiertas y a su relativa facilidad de procesamiento. Sus propiedades se pueden ajustar para satisfacer necesidades específicas variando estructura atómica y sus características mecánicas con cargas y aditivos. Los tiempos en que vivimos suele conocerse como la era de la computadora y sin embargo también podríamos referirnos a ellos como la era de los PLÁSTICOS dado que la producción de éstos ha sobrepasado la del acero (en volumen) desde 1979 y en los últimos veinte años el volumen de los plásticos producidos se ha duplicado.

A lo largo de la historia se han logrado avances en la elaboración de proyectos destinados a la fabricación de moldes de inyección de plástico. Al ser parte de una gran demanda para poder obtener productos de gran necesidad, y a un bajo costo.

Se pretende involucrar una cantidad de herramientas actuales para la realización del trabajo, ya que en la actualidad la mayoría de los productos de consumo existentes son fabricados a base de inyección de plástico, los moldes juegan un papel esencial para llevar a cabo la fabricación de una pieza.

Herramientas tan importantes como una buena metodología "QFD", permiten exponer las ideas detalladamente.

## **1.2. EL PRINCIPIO DEL MOLDEO POR INYECCIÓN**

La inyección de termoplásticos es un proceso que consiste en transportar una cantidad de material en forma de polvo o paletizado desde una tolva o una cámara de plastificación donde el material es fundido y conducido a través de canales o corredores hacia un molde cerrado [1]. El proceso de inyección hace uso de la refrigeración o enfriamiento en los moldes con fines de enfriar el termo plástico rápidamente, de modo que éste pueda ser inyectado sin que sufra torcimiento; no toman lugar cambios químicos., copiando las formas de las partes huecas del molde donde ha estado alojado. El resultado es un trozo de plástico sólido, pero con las formas y dimensiones similares a las partes huecas del molde [2].

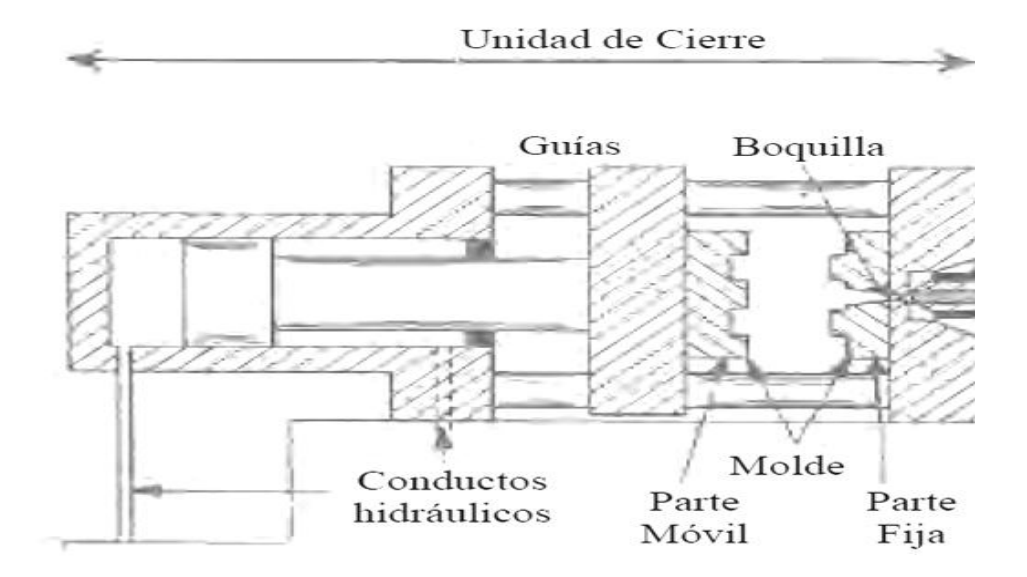

Figura 1.1. Se muestran los componentes de una máquina de inyección. En la unidad de cierre

El molde (también llamado herramienta) es el espacio donde se genera la pieza; para producir un producto diferente, simplemente se cambia el molde, al ser una pieza intercambiable que se atornilla en la unidad de cierre. Existen varios tipos de molde, para inyectar plásticos, metal, etc.

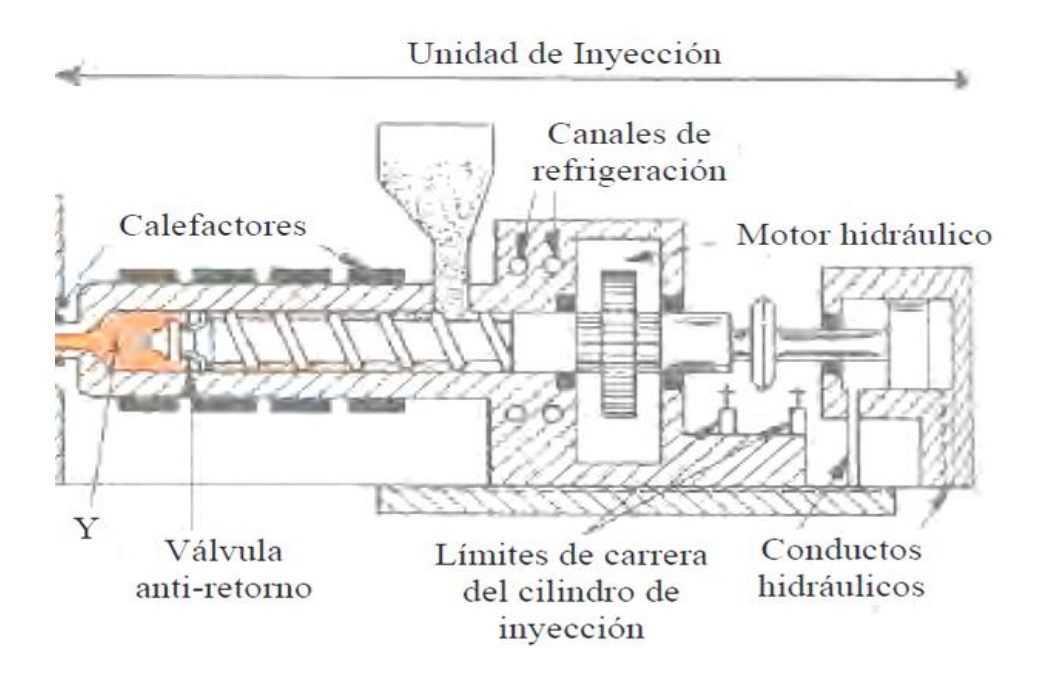

Figura 1.2.Se muestran los componentes que intervienen en el proceso de inyección, unidad de inyección.

# **1.3. MOLDE DE INYECCIÓN**

Tiene como principio, la función de alojar el plástico fundido que recibe de la máquina de inyección, enfriarlo y a su vez darle la forma y extraerlo una vez solidificado [3].

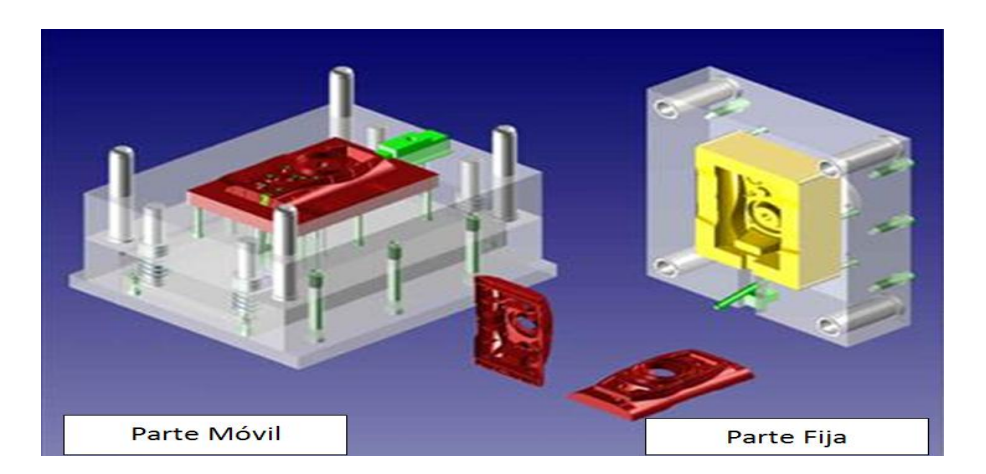

Figura 1.3. Un molde prefabricado con improntas para una pieza de plástico en específico.

Los moldes de fabricación de piezas de termoplásticos, son útiles de alto valor, realizados única y exclusivamente para la fabricación de un modelo de pieza.

Los materiales que se emplean, son de Hierro y aceros de diferentes características. El material utilizado en cada una de las partes que componen el molde dependerá de la función que tenga que desempeñar.

Comúnmente se utiliza el acero bonificado (templado y revenido) que algunos lo conocen como acero P20, debido a la norma americana AISI. Este acero es un material en que se puede pulir fácilmente, ya que se puede trabajar en el estado de suministro (tornear, fresar, etc.), tiene una dureza similar a la de los aceros 705 y 709. Este material es ideal como molde ya que es efectivo con cualquier tipo de plástico corrosivo [4].

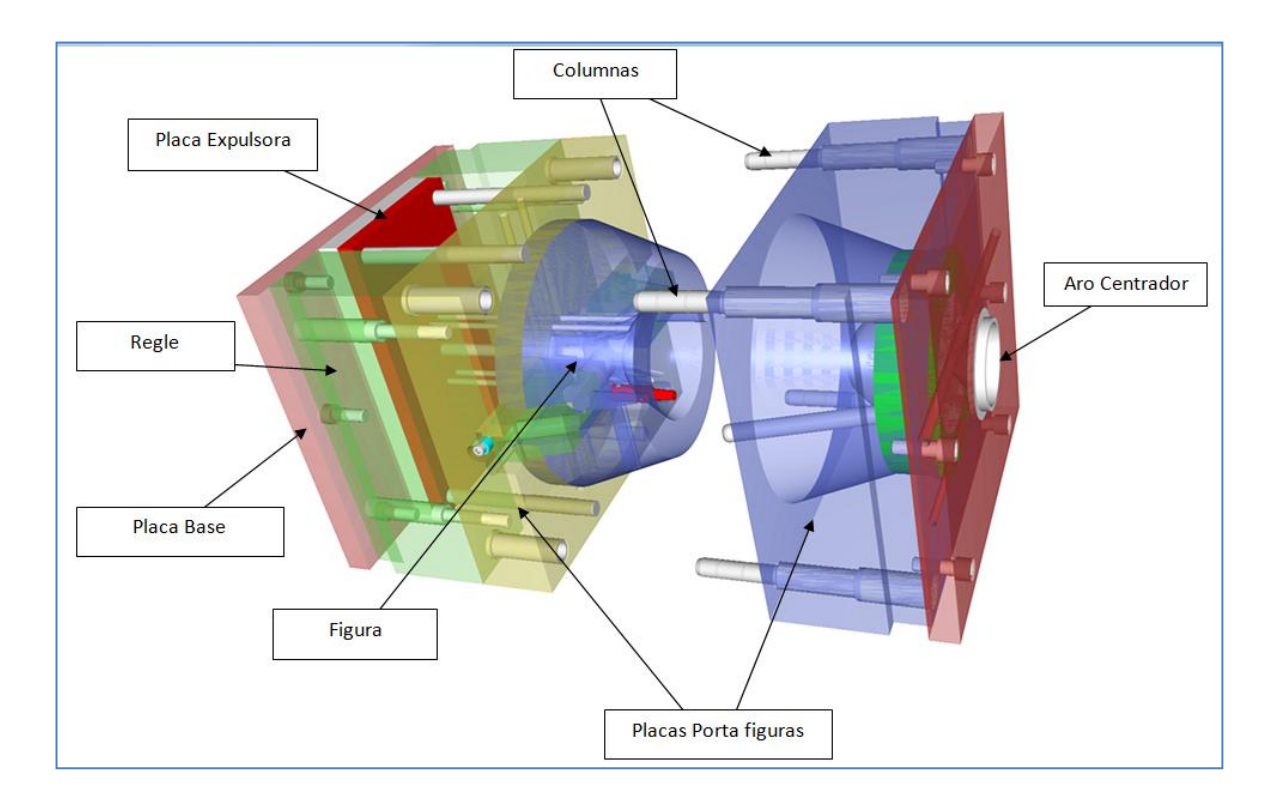

Figura 1.4. Detalle de las partes de un molde para inyección de plástico.

CAPÍTULO II

# LA METODOLOGÍA QFD

En este capítulo se hace uso de la metodología QFD. Se presenta su aplicación al proyecto; para posteriormente decidir cuál será la mejor propuesta de diseño conceptual del producto.

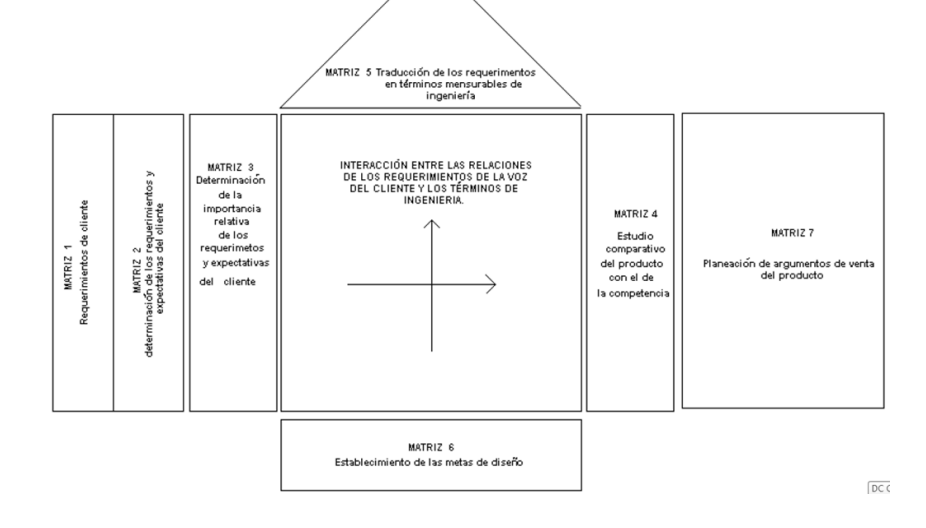

# **2.1. CONCEPTO DE QFD (QUALITY FUNCTION DEPLOYMENT)**

"Es una herramienta de elección, para, enfocarse en el diseño del equipo de trabajo, y así satisfacer los requerimientos del cliente a través del proceso de desarrollo del producto" [1].

"Una práctica para diseñar los procesos en respuesta a las necesidades de los clientes. QFD traduce lo que el cliente quiere en lo que la organización produce. Le permite a una organización priorizar las necesidades de los clientes, encontrar respuestas de innovación a esas necesidades, y mejorar procesos hasta una efectividad máxima. QFD es una práctica que conduce a mejoras del proceso que le permiten a una organización sobrepasar las expectativas del cliente" [2].

Consta de 6 pasos los cuales se desarrollan uno a uno en matrices donde la constante comunicación con el cliente no debe perderse y por tanto se liga al cliente con la empresa o producto. Cubre las necesidades y expectativas del cliente. Utiliza gráficos para desplegar información relevante, así permite identificar las herramientas de diseño apropiadas al problema en proceso de solución.

En la figura 2.1. Se observa la configuración de "La casa de la calidad"; en ésta se muestran las etapas (6 pasos) de forma detallada y concisa. El centro de la casa determina la relación existe entre estos pasos.

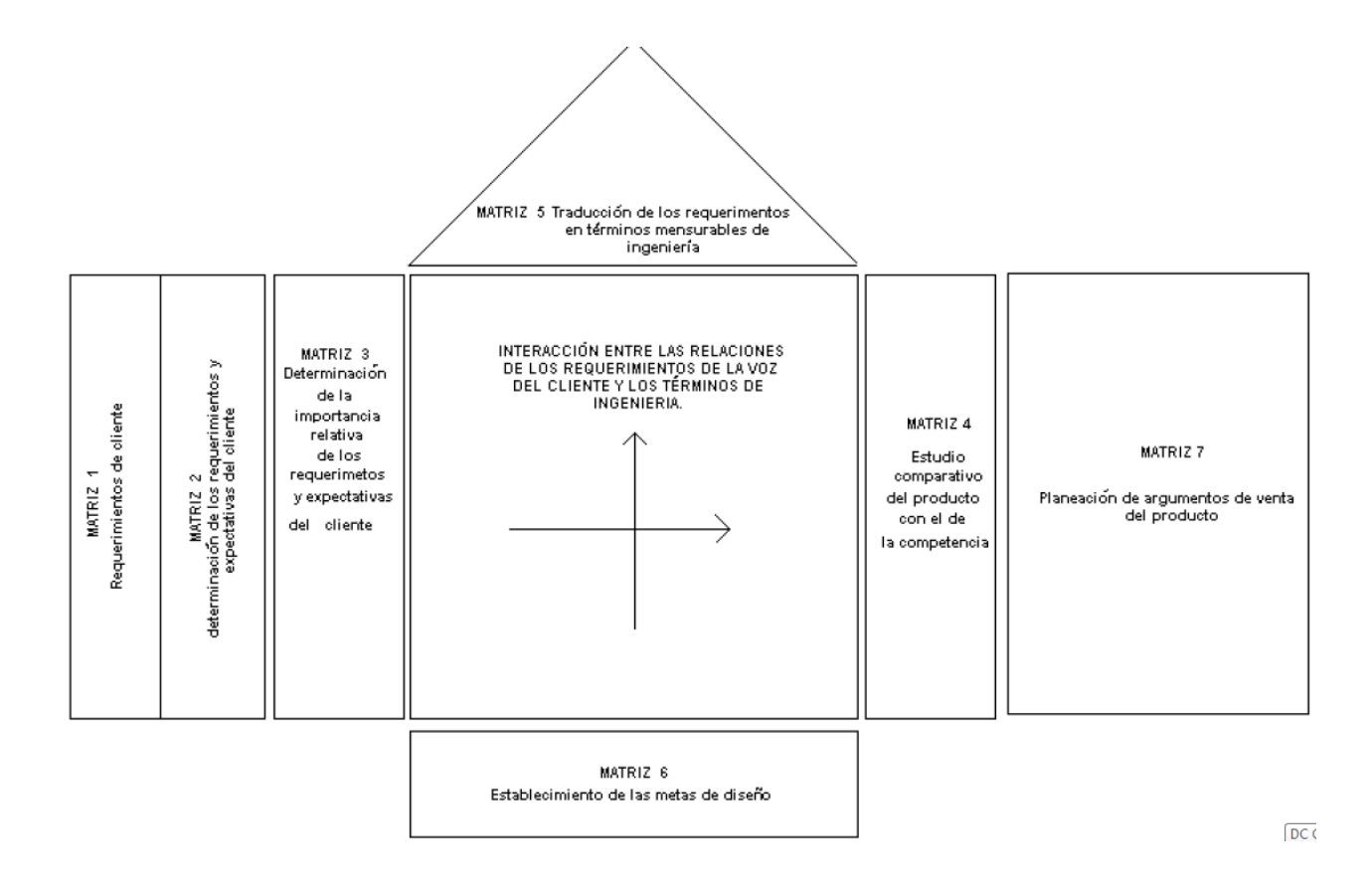

Figura. 2.1. Esquema de la Casa de la calidad

## **2.2. INTRODUCCIÓN**

La metodología QFD (por sus siglas en inglés Quality Function Deployment) permitirá identificar al cliente y/o clientes potenciales para quienes se fabrica el molde de inyección de plástico. También expondrá la información, recopilada, en cada uno de los 6 pasos que la conforman; y así se decidirá el proceso y herramienta de diseño, más recomendable y apropiada a seguir. Posteriormente se establecerán las características de diseño mediante la interpretación de la voz del cliente y permitiendo la definición de "objetivos y metas de diseño".

# **2.3. IDENTIFICACIÓN DEL CLIENTE (PRIMER PASO)**

El cliente es todo aquel que sea impactado por el producto o proceso. (Juran). Cabe señalar que habrá entonces clientes potenciales en cada una de nuestras áreas de trabajo o temas de estudio y a su vez los clientes se pueden clasificar en externos e internos.

Entre algunos sectores que son impactados por el producto (un molde de inyección de plástico) se encuentran:

Electrónica

**Automotriz** 

- De construcción
- Juguetería
- **Aeronáutica**
- **Salud**
- Investigación

- Alimenticia

Sólo por mencionar algunas.

Así la utilidad de plásticos por inyección es extremadamente grande. Y en cada sector se tendrá un diseño de molde de acuerdo a la función y necesidad requerida.

# **2.4. DETERMINACIÓN DE LOS REQUERIMIENTOS Y EXPECTATIVAS DEL CLIENTE (SEGUNDO PASO)**

El diseño de un molde de inyección de plástico surge de la necesidad de producir una pieza de plástico; en este caso surge de la necesidad de la Escuela Superior de Ingeniería Mecánica y Eléctrica unidad Ticomán de abastecerse de hélices de plástico con características de geometría bien definida de acuerdo al tipo de hélice que se está usando (Hélice de aeromodelismo 3-5).

Dichas características se detallan a continuación.

## 2.4.1. CARACTERÍSTICAS QUE DEBE CUMPLIR EL DISEÑO DEL PRODUCTO

"El molde, tendrá la función de alojar el plástico fundido que recibe de la máquina de inyección, para llenar sus cavidades después enfriarlo y extraerlo una vez solidificado. Se ha considerado que las dimensiones del molde serán aproximadamente de 20 X 20 X 15cm, ya que la pieza de plástico a generar no rebasa estas dimensiones.

#### 2.4.2. CONDICIONES DE DISEÑO

De acuerdo con las características del molde, se describen los requerimientos, más relevantes a considerar:

Contracciones y alabeos

Mecanismos y accesorios

Duración del ciclo

- Rebabas

**Expulsión** 

- Dimensionamiento - Enfriamiento
- Acabados y texturas
- Presión de inyección
- Fuerza de cierre
- Tolerancias de forma y precisión
- Tiempos de enfriamiento
- Tiempos de inyección - Vida útil del molde
- Número de cavidades

Ahora se detallan aun más estos requerimientos, de acuerdo al "QUÉ" es lo que se requiere. El orden en que se enlistan no es relevante en esta parte ya que más adelante se hace una ponderación de los mismos.

#### 2.4.3. REQUERIMIENTOS DEL CLIENTE

- A- RESISTENTE A LA CORROSIÓN
- B- VIDA ÚTIL CONSIDERABLE
- C- LA CALIDAD DE LAS PIEZAS DE PLÁSTICO (HÉLICES) A OBTENER SEA BUENA
- D- SEA UN MOLDE SEGURO
- E- EVITAR AL MÍNIMO LAS FUGAS EN CANTIDAD DE MATERIAL
- F- BUENA FLUIDEZ DEL MATERIAL FUNDIDO, ENTRE CANAL Y CAVIDAD
- G- SE CONSIDERE EL TIPO DE MÁQUINA DE INYECCIÓN PARA EL CUÁL SERÁ FABRICADO

#### 2.4.4. CLASIFICACIÓN DE LOS REQUERIMIENTOS DEL CLIENTE.

Entonces para la clasificación de los requerimientos es posible agruparlos, primeramente de acuerdo a su interrelación.

| REQUERIMIENTO | <b>DESEMPEÑO</b><br>FUNCIONAL | DIMENSIONAMIENTO | <b>CONSERVACIÓN Y</b><br>MANTENIMENTO | <b>TIEMPO</b>      | <b>MANUFACTURA Y</b><br><b>FABRICACIÓN</b> | <b>RESTRICCIONES</b><br><b>ESPACIALES</b> |
|---------------|-------------------------------|------------------|---------------------------------------|--------------------|--------------------------------------------|-------------------------------------------|
| A             |                               |                  | X                                     |                    | $\pmb{\mathsf{X}}$                         |                                           |
| B             |                               |                  | $\mathbf x$                           | $\pmb{\mathsf{X}}$ | $\boldsymbol{\mathsf{X}}$                  |                                           |
| $\mathsf{C}$  |                               |                  |                                       |                    | $\boldsymbol{\mathsf{X}}$                  |                                           |
| D             |                               |                  |                                       |                    | $\boldsymbol{\mathsf{X}}$                  |                                           |
| E             | X                             |                  |                                       |                    | $\boldsymbol{\mathsf{X}}$                  |                                           |
| F             | $\overline{\mathbf{X}}$       |                  |                                       |                    | $\boldsymbol{\mathsf{X}}$                  |                                           |
| G             |                               | X                |                                       |                    | $\overline{\mathbf{X}}$                    | $\boldsymbol{\mathsf{X}}$                 |

Tabla 2.1. Clasificación de los requerimientos del cliente.

Estos requerimientos se podrán clasificar en obligatorios y deseables, para visualizar mejor en donde se debe poner especial atención y que mejoras se pueden hacer al molde.

Las características o requerimientos deseables son aquellos que le dan de alguna forma mejoras al producto durante la definición de modelo conceptual. Y los requerimientos obligatorios son aquellos con los que el producto ya debe de contar, y que el cliente espera ya se hayan considerado sin haberse tenido que señalar o mencionar con anterioridad.

#### 2.4.5. REQUERIMIENTOS OBLIGATORIOS Y DESEABLES

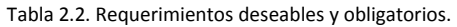

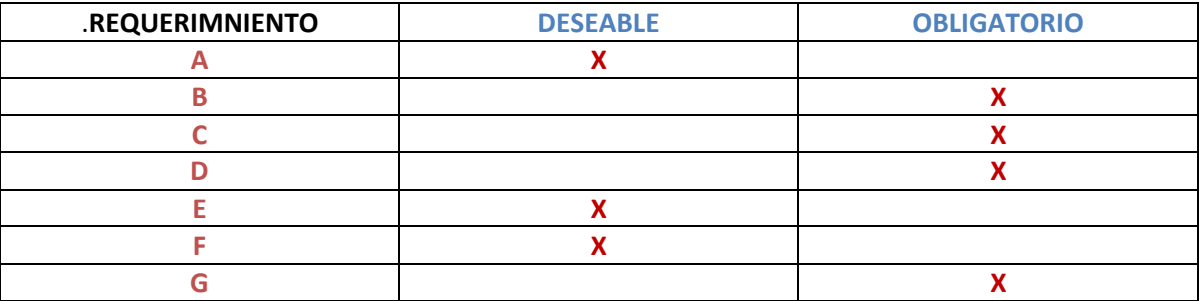

El siguiente paso es separar el grupo de requerimientos "deseables" y concretar su importancia relativa entre ellos. De esta forma se consideran en el diseño conceptual. Cubriendo así en mayor grado la voz del cliente. Ya que los requerimientos obligatorios son indispensables para el producto, no habrá que considerarles para la ponderación. Pues todos ellos tienen el mismo valor de importancia se deben de cumplir en su totalidad.

# **2.5. PONDERACIÓN DE LOS REQUERIMIENTOS DESEABLES (TERCER PASO)**

El objetivo es analizar, y establecer un orden de importancia. Mediante valores cuantificables. Para ello se recomienda la comparación por pares, que es comparar uno a uno los "requerimientos deseables". Cabe señalar que la comparación considera que uno es más importante o menos importante que otro, y por tanto no habrá requerimientos deseables que tengan el mismo valor de importancia.

Para empezar a comparar dentro de la matriz; se agrega un valor de "1" indica que el concepto a comparar es más importante que aquel con el que se esta comparando en caso contrario se agrega un "0".

Las comparaciones tendrán entonces un valor cuantificable de acuerdo a las siguientes expresiones A1 y A2.

$$
C = \frac{N(N-1)}{2}
$$
 Cantidad total de comparación ... (A1)

$$
Ir = \frac{\Sigma(+) }{C} x100
$$
 *Valor relative del requiremento* ... (A2)

Así se tiene que:

$$
C = \frac{3(3-1)}{2} = 3 \quad \dots (A1)
$$

Y representa la suma total, de las sumas de aciertos ("1") de cada fila.

Y para la importancia relativa "I.r" se tiene que su valor es individual para cada fila. Tomando el ejemplo del concepto "E":

$$
I.r_{E} = \frac{1}{3}X100 = 33.33\% \dots (A2)
$$

| <b>REQUERIMIENTOS</b> | А            |  | <b>IMPORTANCIA RELATIVA</b> |           | <b>ORDEN</b><br>DF |
|-----------------------|--------------|--|-----------------------------|-----------|--------------------|
| <b>DESEABLES</b>      |              |  | Sumatoria (+)               | Ir $(\%)$ | <b>IMPORTANCIA</b> |
|                       |              |  |                             |           |                    |
|                       |              |  |                             | 33.33     |                    |
|                       |              |  |                             | 66.66     |                    |
|                       | <b>Total</b> |  |                             | 100       |                    |

Tabla. 2.3. Ponderación de los requerimientos deseables.

De la Tabla 2.3. Se observa que el requerimiento "F" es más importante sobre los otros. Deberá ser considerado antes que los demás dentro del diseño conceptual. Cabe señalar que las comparaciones, se realizan, en presencia del equipo de trabajo; el cual está bien identificado con el tema, y entiende de qué trata el problema. Además las consideraciones para la ponderación de requerimientos deseables; se hace en constante comunicación con los clientes internos y externos y así obtener mejores resultados.

# **2.6. ESTUDIO COMPARATIVO (BENCHMARKING) A PRODUCTOS DE LA COMPETENCIA (CUARTO PASO)**

Se realiza, un estudio donde se comparan, características y requerimientos de calidad de productos líderes en el mercado.

Se propuso comparar los requerimientos de calidad, con otras tesis referentes a moldes de inyección de plástico. Ya que al no tener aun un modelo físico se analiza sólo el contenido.

- A- Tesis: Diseño de moldes de inyección con ingeniería concurrente. Autor. Ing. Enrique Maya O.
- B- Tesis: Molde para tapacubos de Avión.

Para la evaluación de los elementos se utilizará la numeración descrita siguiente:

- 1) No cumple en lo absoluto con el requerimiento
- 2) Cumple ligeramente con el requerimiento
- 3) Cumple medianamente con el requerimiento
- 4) Cumple casi en su totalidad con el requerimiento
- 5) Cumple en su totalidad con el requerimiento

Considerando la siguiente nomenclatura:

% – obligatorio N/A – No aplica

/ - se ignora el dato

Tabla. 2.4. Estudio comparativo con otros productos.

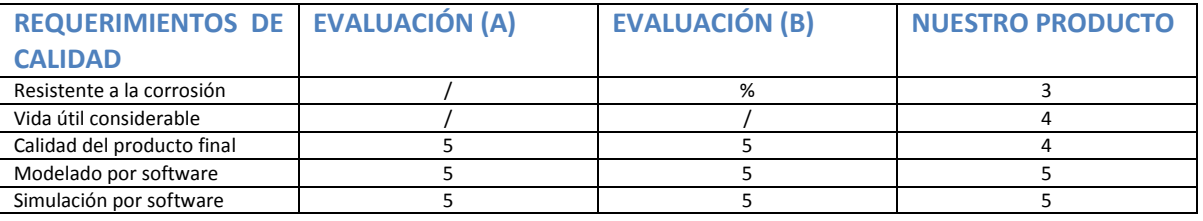

En la tabla 2.4. Se aprecia que el producto propio cumple en cierto grado con los requerimientos. Por tanto el producto es competente en el mercado.

Cabe mencionar que aquellos requerimientos débilmente calificados son considerados de acuerdo a la disponibilidad de recursos económicos, materiales y maquinaria; con los que se cuenta y que habrán de ocuparse.

# **2.7. TRADUCCIÓN DE LOS REQUERIMIENTOS Y EXPECTATIVAS DE LOS CLIENTES EN TÉRMINOS MESURABLES DE INGENIERÍA (QUINTO PASO ESPECIFICACIONES DE DISEÑO)**

En algunos casos, los requerimientos del cliente, se pueden expresar en términos de mensurabilidad y en otros no. Por ejemplo: "la calidad de la pieza a obtener sea buena" no se cuenta con referencias mesurables para ponderar.

Se tendrá que buscar algún factor mesurable del requerimiento. O buscar un concepto que describa la actividad asociada a ese requerimiento. A estos términos de ingeniería también se les llama "especificaciones de diseño".

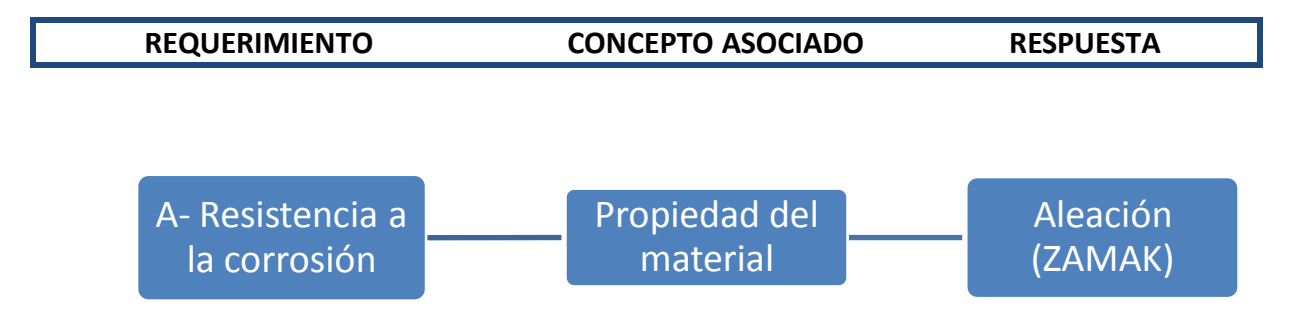

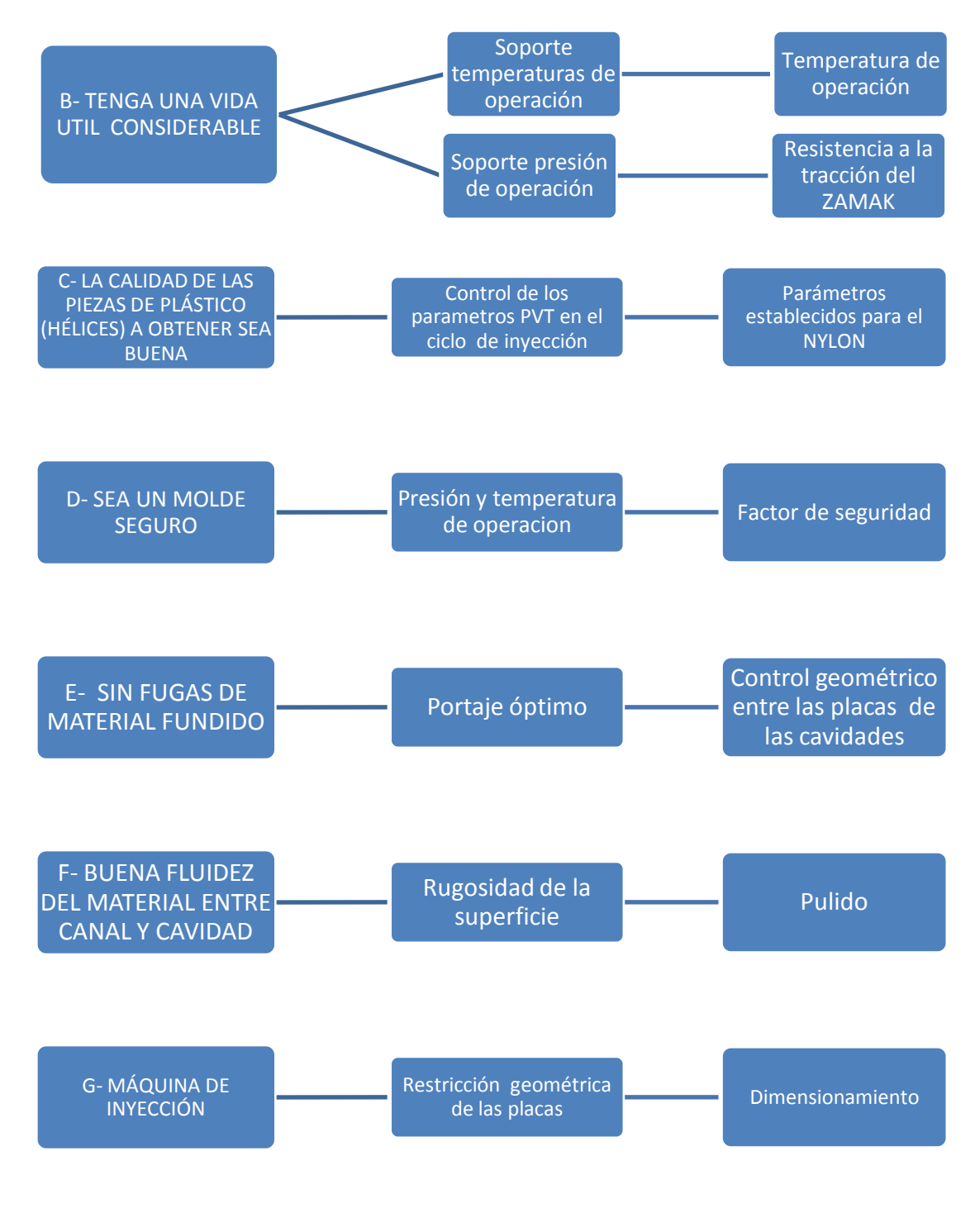

Figura. 2.2. Especificaciones de diseño.

# **2.8. ESTABLECER LAS METAS DE DISEÑO (SEXTO PASO)**

Cada meta de diseño debe expresar una característica mensurable que deberá tener el producto, y que se debe alcanzar a través del proceso de diseño.

Cuando algunos requerimientos del cliente son suficientemente precisos, se convierten directamente en metas de diseño. Los parámetros que se discuten han sido tomados de acuerdo al material con el que se fabricará el molde (ZAMAK 5).

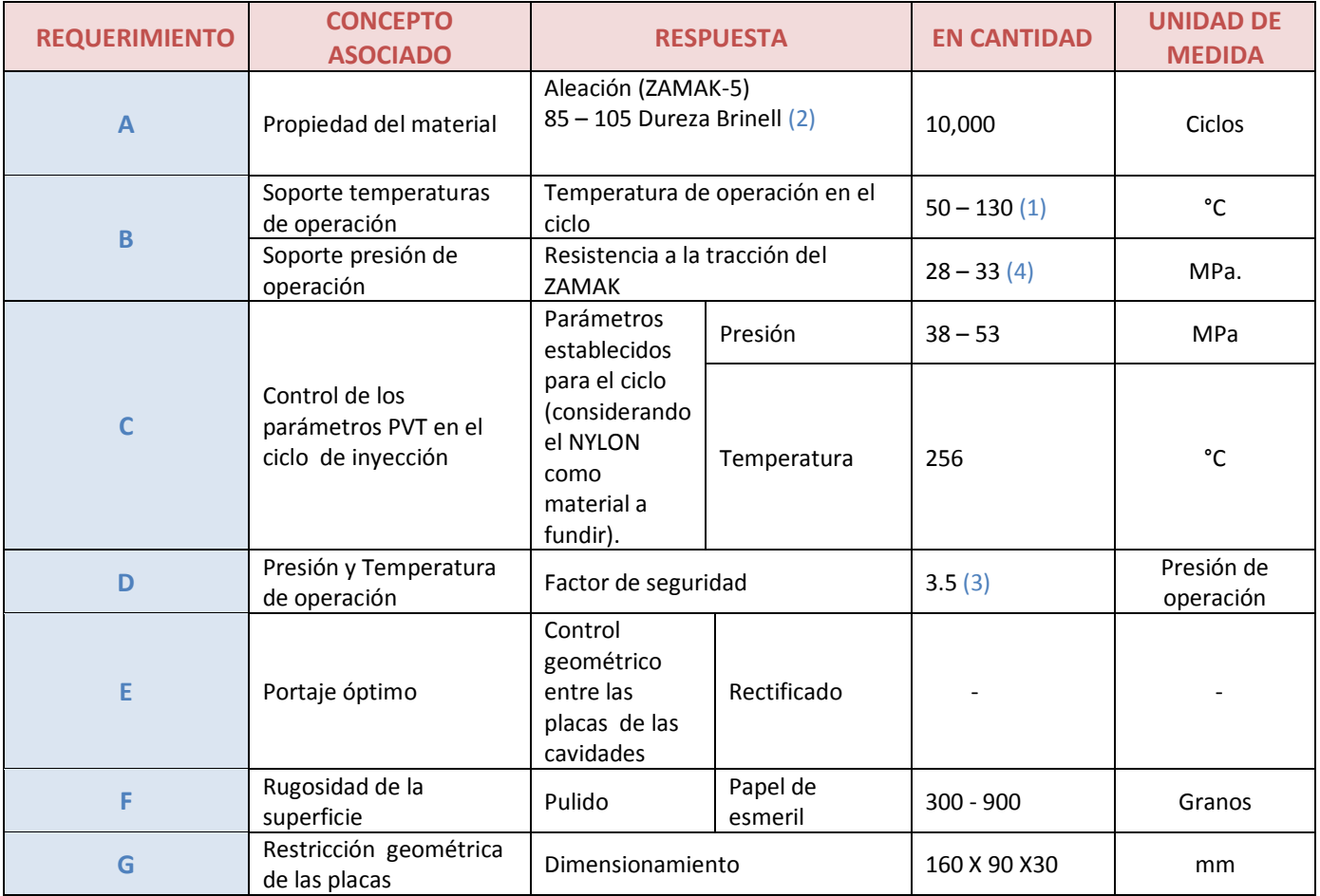

Tabla. 2.5. Metas de diseño.

CAPÍTULO III

# DISEÑO CONCEPTUAL

En este capítulo se presenta la aplicación de la metodología QFD para el diseño conceptual de un molde para inyección de plástico; se obtiene el modelo funcional, generación de conceptos, y finalmente, la evaluación de conceptos.

### **3.1. INTRODUCCIÓN**

Para diseñar un molde de inyección de plástico hay que tener en cuenta las condiciones a las que estará expuesto para llevar a cabo su elaboración como son el número de placas, la posición del punto de inyección, la forma de la geometría, el canal de enfriamiento, la expulsión, el volumen de plástico que se inyectará, así como los procesos que se deben establecer para poder llevar a cabo su fabricación.

El conocimiento en procesos actuales de manufactura da un panorama para visualizar a fondo el tipo de proceso que se llevará a cabo para determinar la condición que más influirá en el diseño del molde que en este caso es la geometría de la pieza a inyectar. Las funciones básicas del molde determinarán los límites del sistema, y éstos a su vez generarán una visión amplia de los elementos que lo restringen.

# **3.2. CLARIFICACIÓN DEL PROBLEMA**

El problema consiste en diseñar un molde para inyección de plástico, la particularidad que presenta el diseño es que se concrete la fabricación de una hélice de dos palas para uso en aviones de aeromodelismo, que cubra en lo posible, la demanda que existe en los sectores de aeromodelismo. Como primera etapa se deberá diseñar un modelo que cumpla con las características deseadas; se debe tomar en cuenta el tipo de máquina de inyección con la que se va a trabajar debe tener cierta capacidad, para llenar por completo las cavidades del molde.

## **3.3. DEFINICIÓN DEL MODELO FUNCIONAL**

El modelo funcional se deriva de la cantidad de procesos que se deben utilizar para llevar a cabo cada una de la funciones a las que será destinado el molde. Así mismo cada variable de proceso determinará la calidad del trabajo realizado.

# **3.4. FUNCIÓN GLOBAL DEL PRODUCTO**

La función global del sistema, en el proceso de diseño, de un molde para inyección de plástico, describe el papel a desempeñar del mismo. Es decir la capacidad que tiene el producto para realizar la operación de cada elemento o del conjunto del sistema. La cual queda definida de la siguiente manera:

 OBTENER UN MOLDE EN ÓPTIMAS CONDICIONES; PARA USO EXCLUSIVO DE FABRICACIÓN DE HÉLICES.

### **3.4.1. FUNCIÓN DE SERVICIO**

Es la función que representa la utilidad o rol que desempeñan cada uno de los elementos en el conjunto.

(A)1-. RESISTENTE A LA CORROSIÓN.

(B)2-. PROPORCIONAR UNA VIDA ÚTIL CONSIDERABLE.

(C)3-. CALIDAD DE PRODUCTO FINAL.

## **3.4.2. LÍMITES DEL PRODUCTO**

El establecimiento de límites al sistema, forma parte del mismo, ya que no puede estar aislado, porque está restringido por el entorno que lo rodea, tanto con elementos físicos como humanos y que están con relación al ciclo de vida del producto.

En este caso, el molde tendrá interacción con los elementos siguientes:

- Unidad de cierre.
- Unidad de inyección.
- Presión ejercida.
- Mantenimiento fuerza de cierre y expulsión.

#### **3.4.3. ELEMENTOS DEL ENTORNO RELACIONADOS CON EL SISTEMA**

Se muestra en la figura 3.1. Aquellos elementos con los se restringe o asocia el molde de inyección.

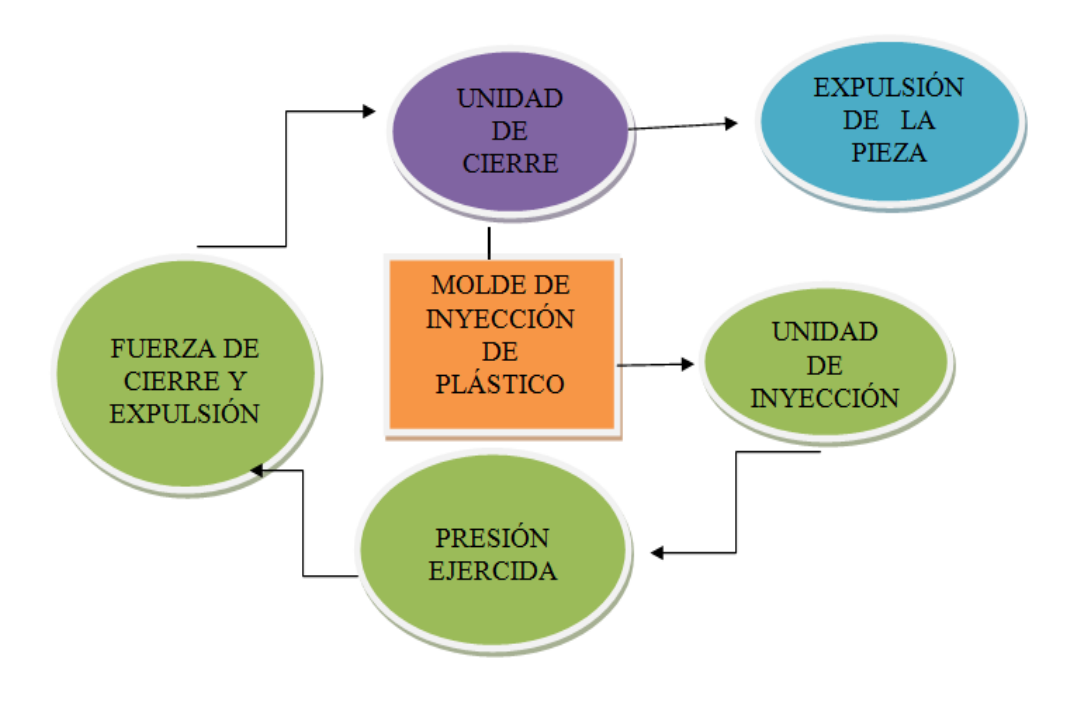

Figura. 3.1. Gráfico de flujo; elementos del entorno relacionados con el sistema.

# **3.5. GENERACIÓN DE CONCEPTOS**

La generación de conceptos es una técnica que propicia la creatividad, la generación de ideas y el planteamiento del problema a resolver con la aplicación del Brainstorming. Así entonces para las funciones A, B y C. Se plantean sub funciones. De esta forma se despliega aun más el problema y se generarán soluciones distintas. Que conllevan a escoger la más conveniente.

# **3.5.1. FUNCIÓN A; FABRICACIÓN DE UN PROTOTIPO A ESCALA DE LA HÉLICE**

#### A1.- Bastante caro

- A2.- Para fabricar millones de piezas en poco tiempo
- A3.- Resistente a la corrosión

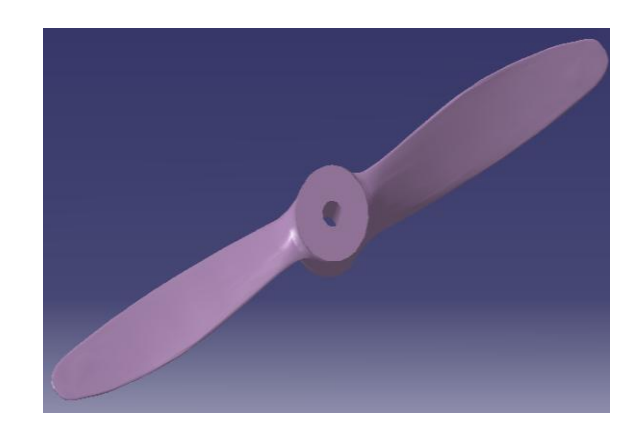

Figura. 3.2. Generación de conceptos; fabricación de un prototipo a escala de la hélice.

# **3.5.2. FUNCIÓN B; FABRICACIÓN DE UN MOLDE EN ALUMINIO**

B1.- Material con propiedades mecánicas muy limitadas. No apto para soportar esfuerzos térmicos

continuos. "si la unidad de cierre es de mayor fuerza a la soportada esta deformaría la placa".

B2.- Necesidad de fabricar refacciones continuamente.

B3.- Soportaría con aleaciones especiales de Aluminio (Un Aluminio con aleación incrementa su precio).
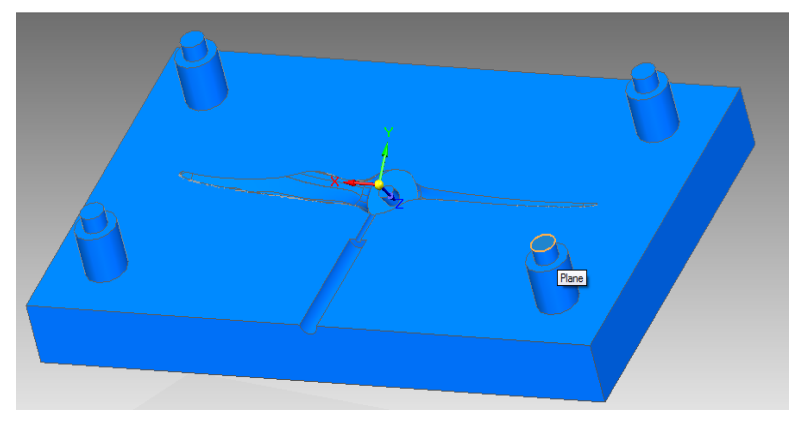

Figura. 3.3. Generación de conceptos; fabricación de un molde en aluminio.

## 3.5.3. FUNCIÓN C; FABRICACIÓN DEL MOLDE EN FUNDICIÓN DE ZAMAK-5

- C1.- Muy económico
- C2.- Fácil de transportar
- C3.- Resistente a la corrosión
- C3.- Buen acabado superficial
- C3.- Alta resistencia a las temperaturas de operación

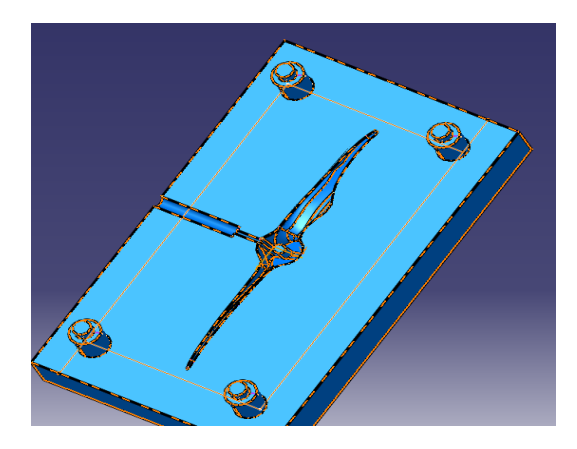

Figura. 3.4. Generación de conceptos; fabricación del molde en fundición de ZAMAK-5.

CAPÍTULO IV

MODELADO GEOMÉTRICO Y ANÁLIS 免典感受的 器や  $\cap$ - 자재  $\mathcal{L}$ En este capítulo se presenta el modelo y análisis del molde de  $1/5$ inyección, mediante el soporte de software CAD (CATIA® R20) y software CAE (Moldflow® 2010). Además se describirá la técnica que se siguió para obtener el modelo virtual.  $\Box$  $\vec{v}$ ■ 49 6 野

#### **4.1. INTRODUCCIÓN**

Un "modelo geométrico" describe la forma de un objeto físico o matemático, por un medio geométrico. Los modelos geométricos se representan mediante gráficos de computadora, y son implementados en las áreas de diseño automatizado y fabricación. Por ejemplo proceso de imagen médico [1]. Hoy en día se hace mano de la tecnología moderna que permite a base de software especializado y una interfaz con el usuario, obtener, un modelo virtual o resultado, muy cercano a la realidad.

#### **4.2 MODELO DE LA HÉLICE**

Para iniciar, el modelado cabe señalar que se contaba con el modelo físico de la hélice de plástico, por lo cual se decidió hacer uso del escáner de objetos: "DIGITALIZADOR 3D ATOS 1 350\*".

Por medio del escaneo, se obtuvieron curvas generales, que conforman los perfiles de la hélice de plástico. En la figura 4.1. Se muestra las secciones longitudinales. El formato con el que se trabajo para su reconstrucción en software CAD. Fue .IGS y .STP.

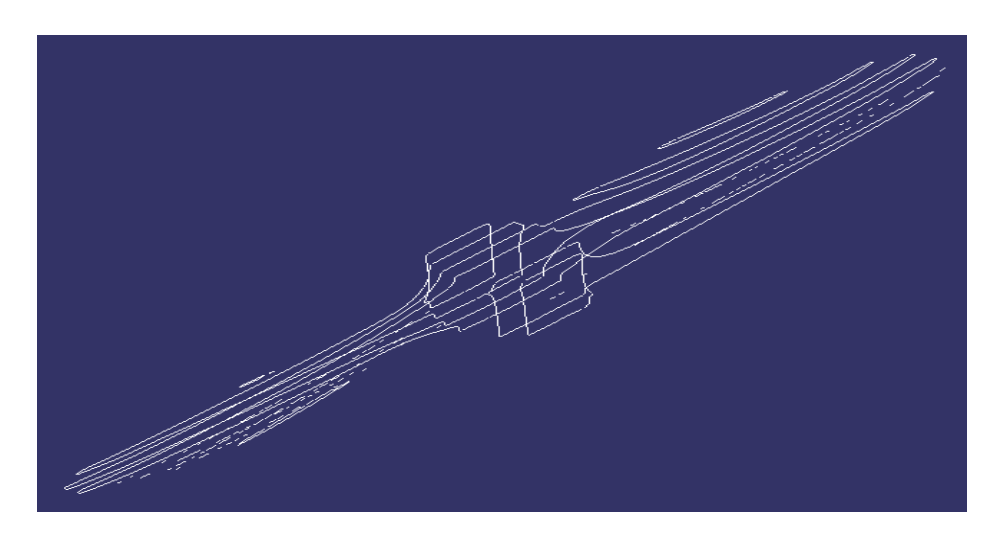

Figura. 4.1. Secciones longitudinales, que conforman la hélice.

\* Se encuentra en la sección de proyectos mediante ingeniería inversa, de la Escuela Superior de Ingeniería Mecánica y eléctrica unidad Ticomán.

Del mismo proceso de escaneo se obtuvieron también las secciones transversales (perfiles) de la hélice. Figura 4.2.

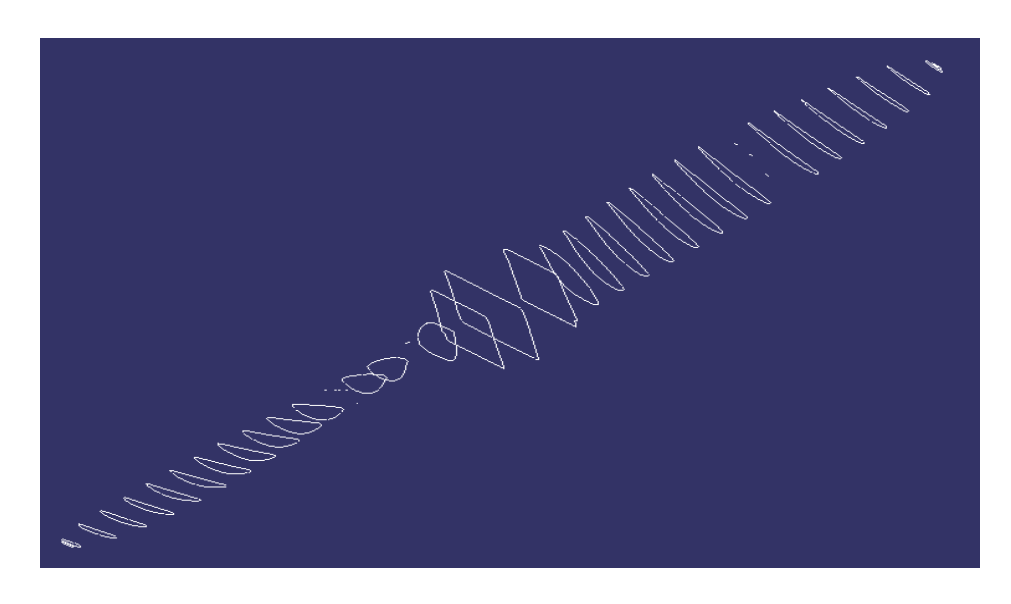

Figura. 4.2. Secciones transversales, que conforman la hélice.

A continuación, se muestra el resultado de la combinación de ambas secciones (Figura. 4.3). Al ser importarlos a software CAD; CATIA® v5R20.

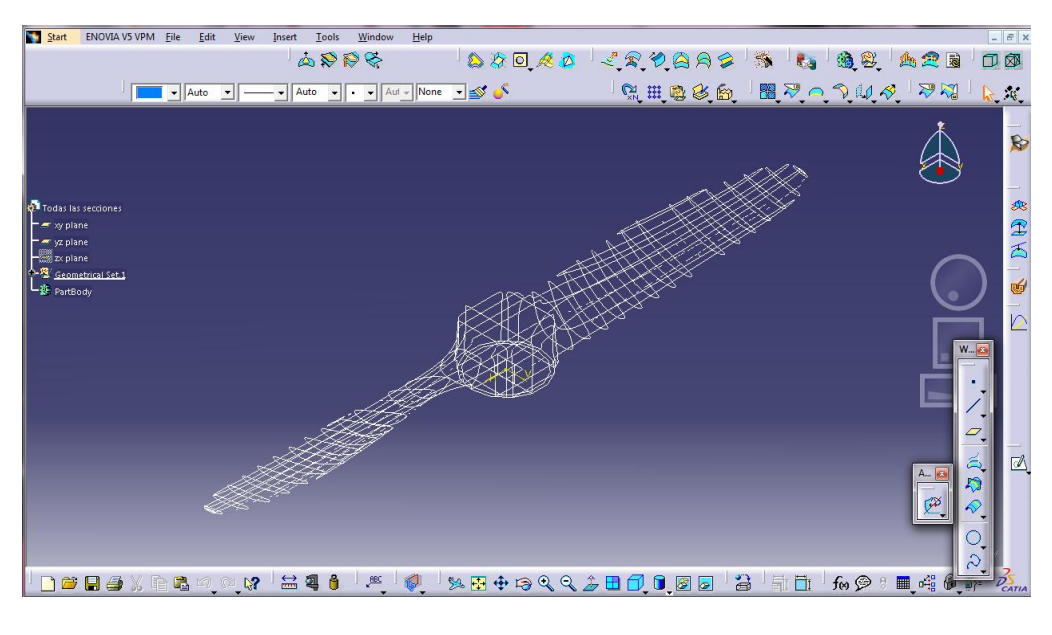

Figura. 4.3. Primera aproximación de la geometría de la hélice. Obtenida del DIGITALIZADOR 3D GOM ATOS 1 350

Se tuvieron que generar áreas discretas entre las secciones (perfiles) una a una de tal manera que resultara en un área total.

Mediante el módulo de Generative Shape Design, de CATIA<sup>®</sup> se crearon superficies con los comandos adecuados, y se generó un área única la cuál se transformó después en volumen o sólido.

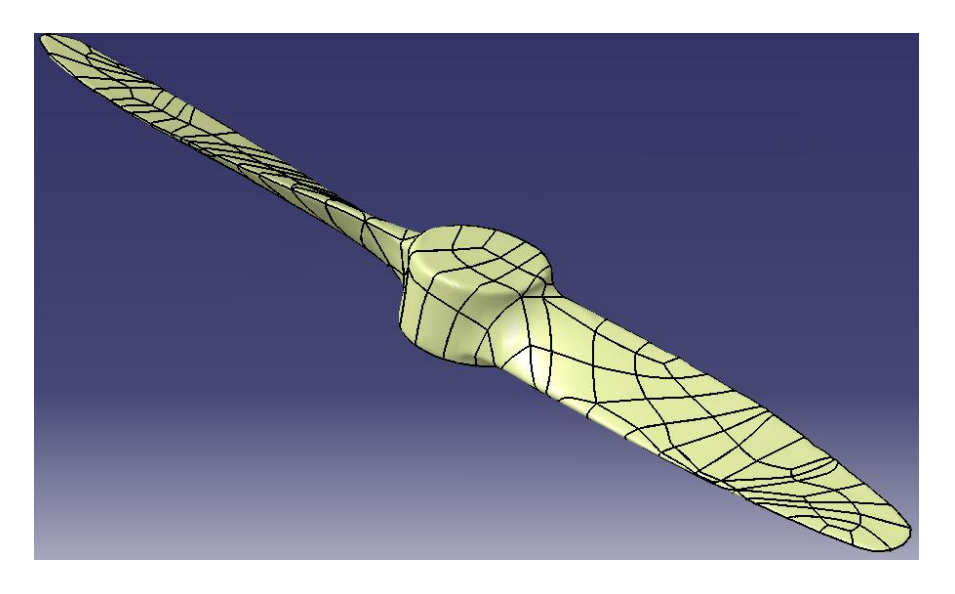

Figura. 4.4. Área total de la hélice

El volumen obtenido se muestra en la figura. 4.5.

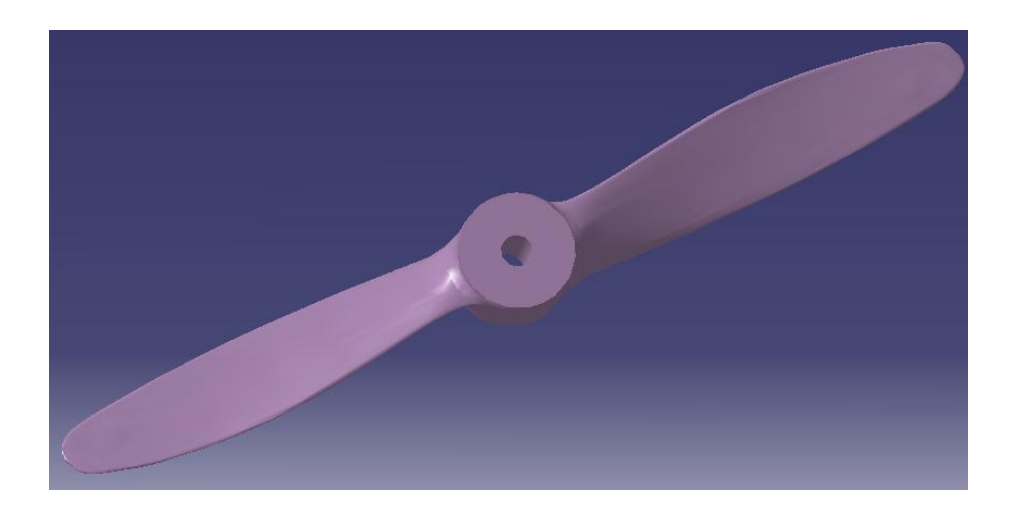

Figura. 4.5. Volumen después de la reconstrucción de la geometría.

La figura 4.5. Muestra el volumen de la hélice. El objetivo del molde será replicar esta geometría en plástico. Es por esta razón que se opta por obtener un volumen y después extraerlo de cada placa para obtener las cavidades de nuestro molde.

Además antes de crear las cavidades del molde se ha considerado que el modelo debe aumentar 1.7% su tamaño original, ya que este porcentaje corresponde a la contracción del NYLON por enfriamiento después de haber sido fundido. Esta operación se logra en CATIA® V5R20 con el comando "AFFINITY".

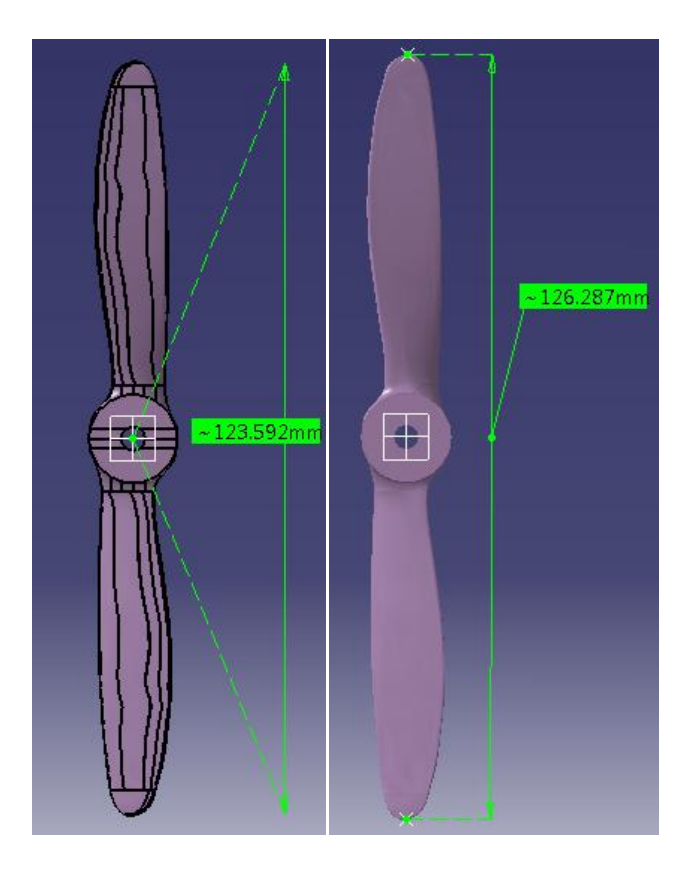

Figura. 4.6. Hélice 1.7% más grande que su tamaño original.

Ahora. El torcimiento promedio es de 155° entre los perfiles transversales; esto se considera para el ángulo de corte transversal (eje x), y obtener así las 2 placas de la cavidad del molde.

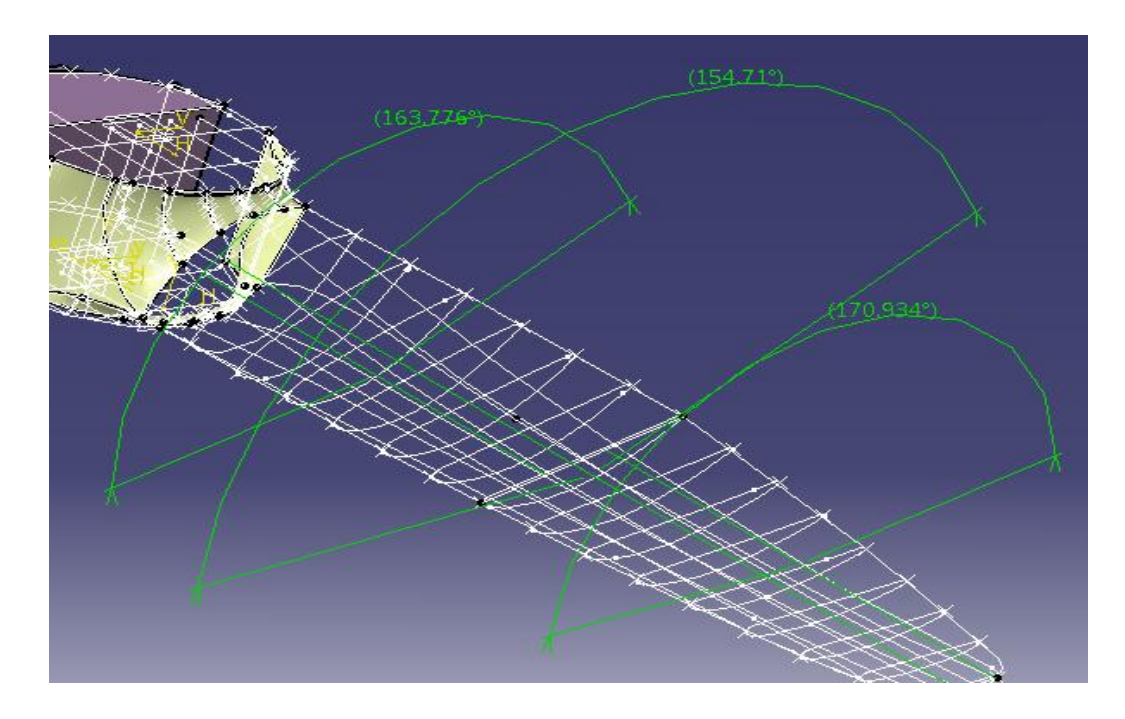

Figura. 4.7. Medición del ángulo promedio de torcimiento entre los perfiles transversales.

#### **4.3. MODELO DEL MOLDE**

Se generan dos placas (superior y placa inferior de dimensiones 160 x 90 x 30 mm). Y con el modelo de la hélice adjunto en cualquiera de ellas (figura. 4.8.), mediante una operación booleana, de sustracción de volúmenes, se genera la cavidad. Se hace lo mismo con la otra placa. Sin olvidar considerar que la hélice insertada en cualquiera de las dos placas deberá girarse transversalmente con referencia a la placa un ángulo de 155° para la línea de corte. Como se observa en la figura 4.8.

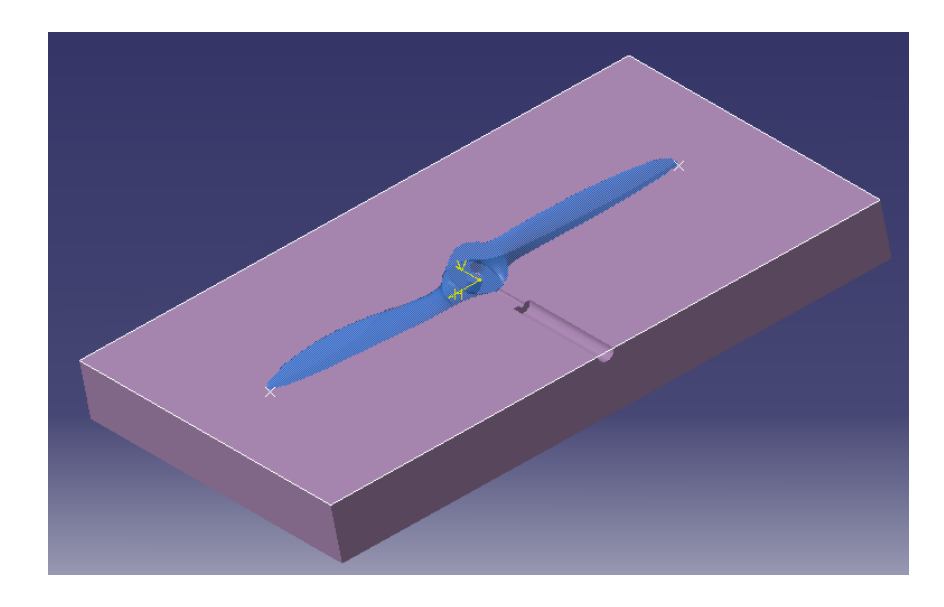

Figura. 4.8. Primera placa del molde, con la hélice insertada.

Se modelan los ductos de alimentación (3mm y 1 mm de diámetro) e igualmente se substraen de la placa. Figura 4.9.

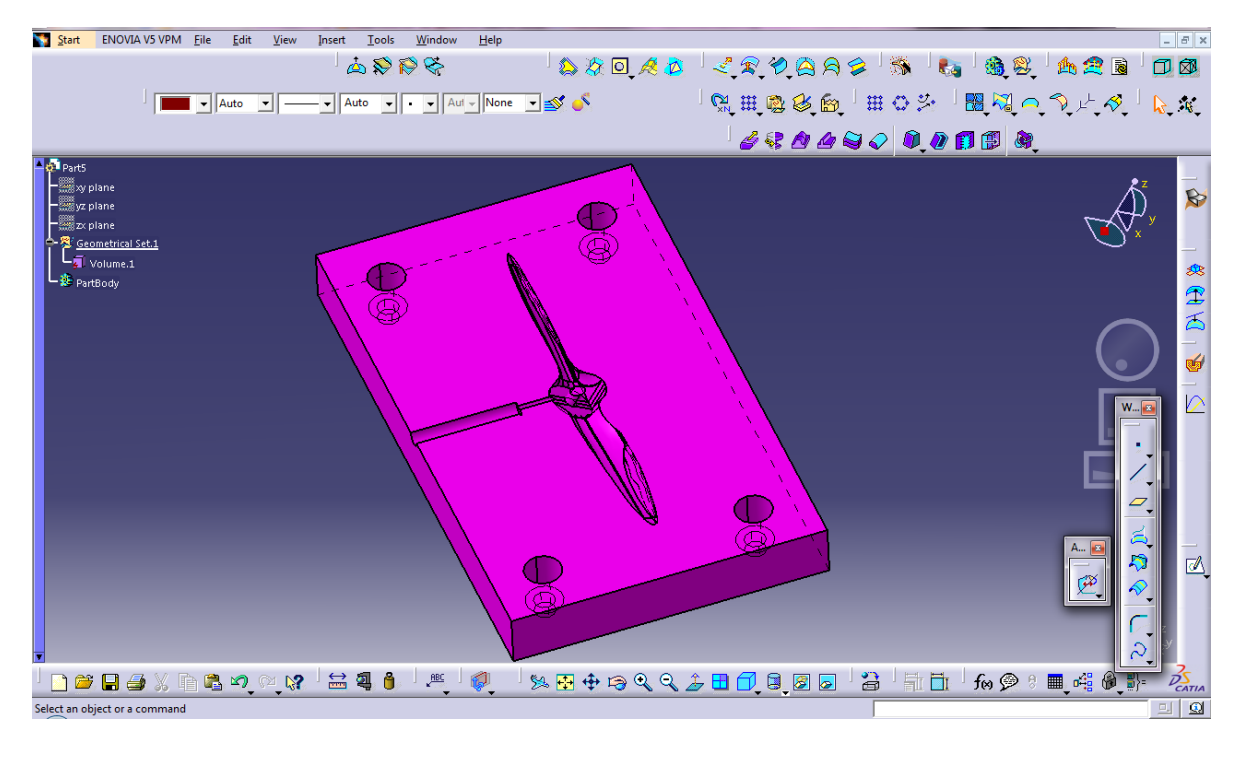

Figura. 4.9. Placa 1. Placa inferior.

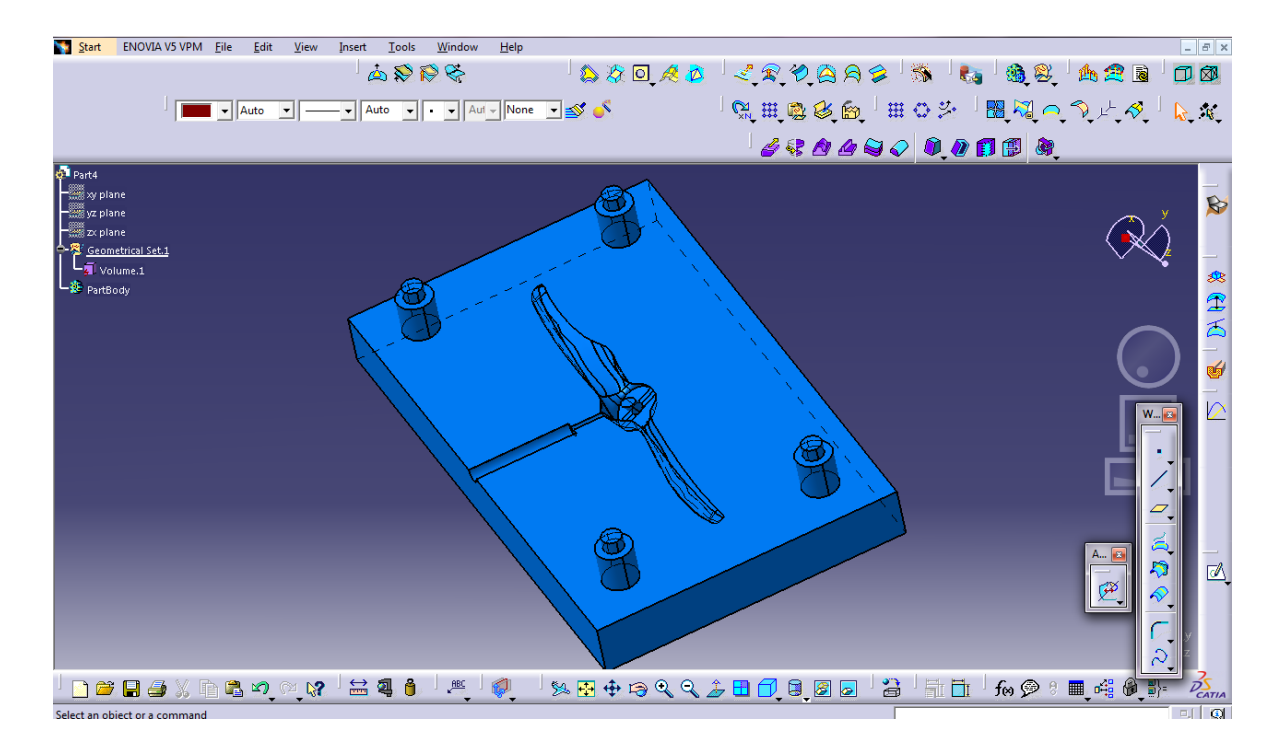

Figura. 4.10. Placa 2. Placa superior.

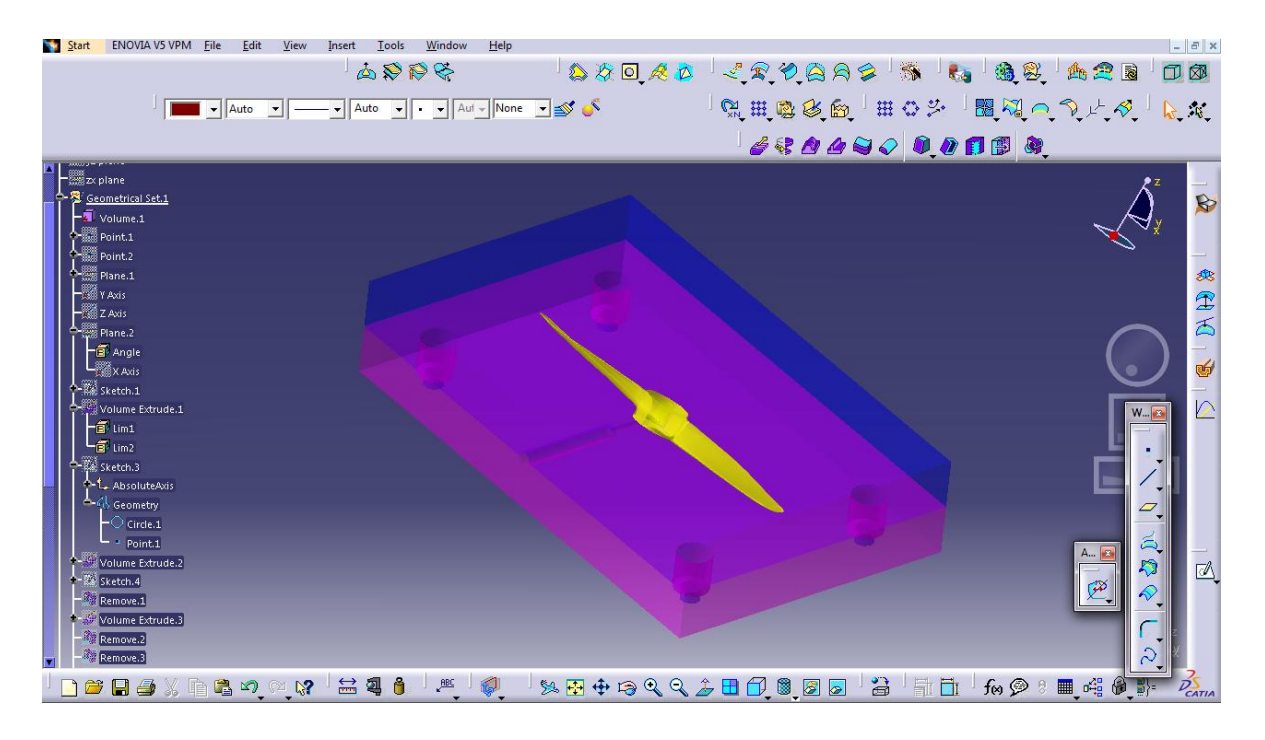

Figura. 4.11. Conjunto de placas. Cavidad del molde.

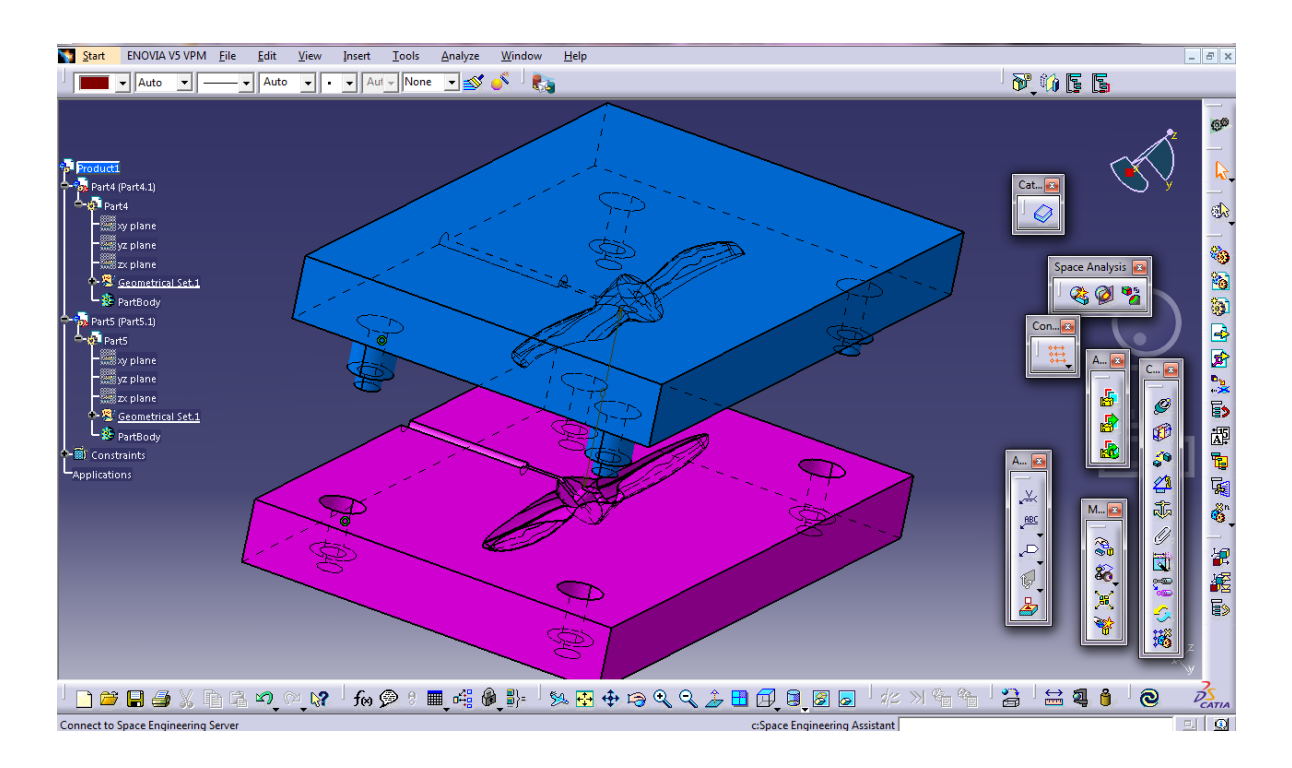

Figura. 4.12. Ensamble de las placas.

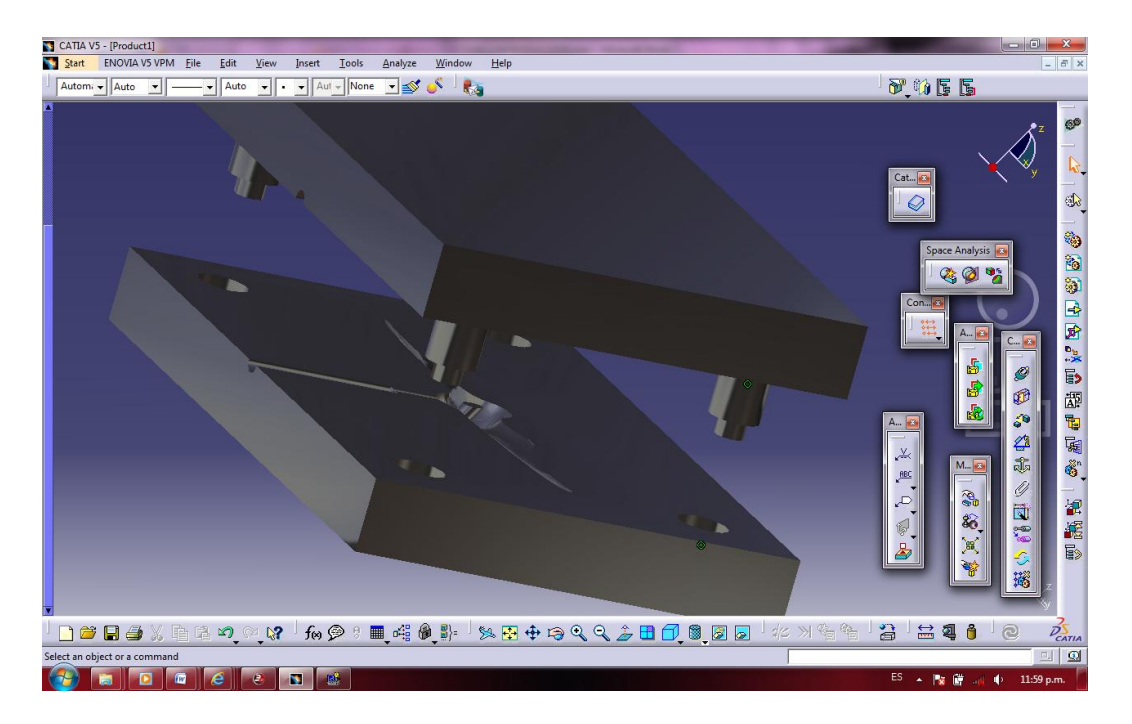

Figura. 4.13. Ensamble de las placas con propiedades metálicas.

Una vez que se ha reconstruido la forma que llevarán las cavidades del molde se prosiguió a conocer los puntos importantes a considerar como, puntos de estancamiento, líneas de unión, trampas de aire y ductos de enfriamiento. Esto se logra con el apoyo de software CAM Moldflow<sup>®</sup> 2010.

#### **4.4. ANÁLISIS DE CASO REAL**

Una vez que se obtuvo el modelado, se requiere simular y conocer las variables que intervienen en el proceso de inyección de plástico como son: puntos de estancamiento, líneas de unión, presiones, temperaturas, etc. Y de esta forma obtener un producto eficiente y de confianza.

De esta forma se traslada el modelo virtual al software Moldflow® se importa como archivo .STL

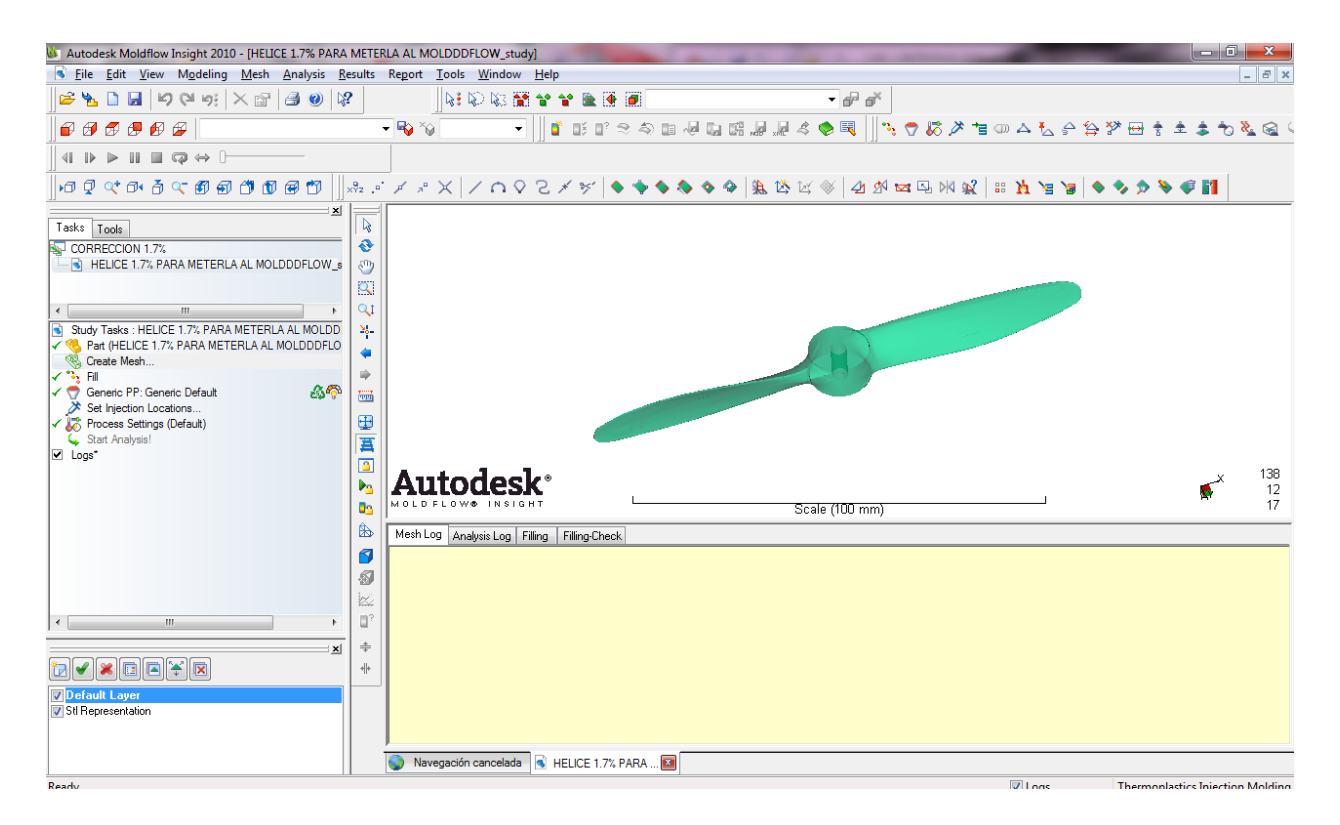

Figura. 4.14. Modelo virtual importado a Moldflow $^{\circledR}$  2010.

## **4.5. BOQUILLA O PUNTO DE INYECCIÓN**

Una vez que se obtuvo el modelo, se crea un punto de inyección para simular que este punto es la boquilla de inyección. Se elige este punto de acuerdo a la configuración de la cavidad. Sin embargo también tiene que ver con el espesor de la sección. Es recomendable colocar el punto de inyección en una sección de mayor espesor.

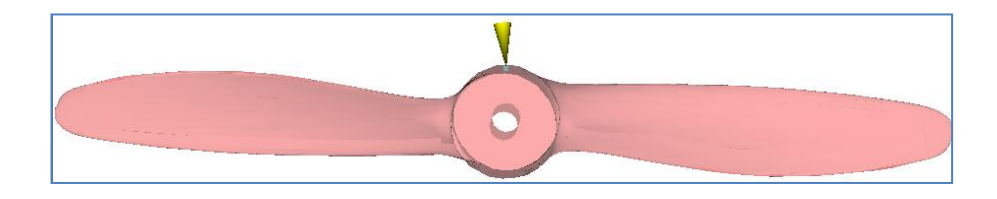

Figura. 4.15. Colocación del punto de inyección.

## **4.6. MALLADO DE LA SECCIÓN**

Ahora para simular el proceso de inyección se requiere de un análisis por elemento finito; es decir discretizar el modelo de la hélice. El tipo de mallado que se aplica es Dual-domain Mesh. Ya que para este caso es conveniente por el tipo de geometría que se trabaja (es un sólido con extensión .stl). Y 2962 como número de elementos para el mallado (es un número de default que arroja el software y es un número muy aceptable para el modelo de la hélice).

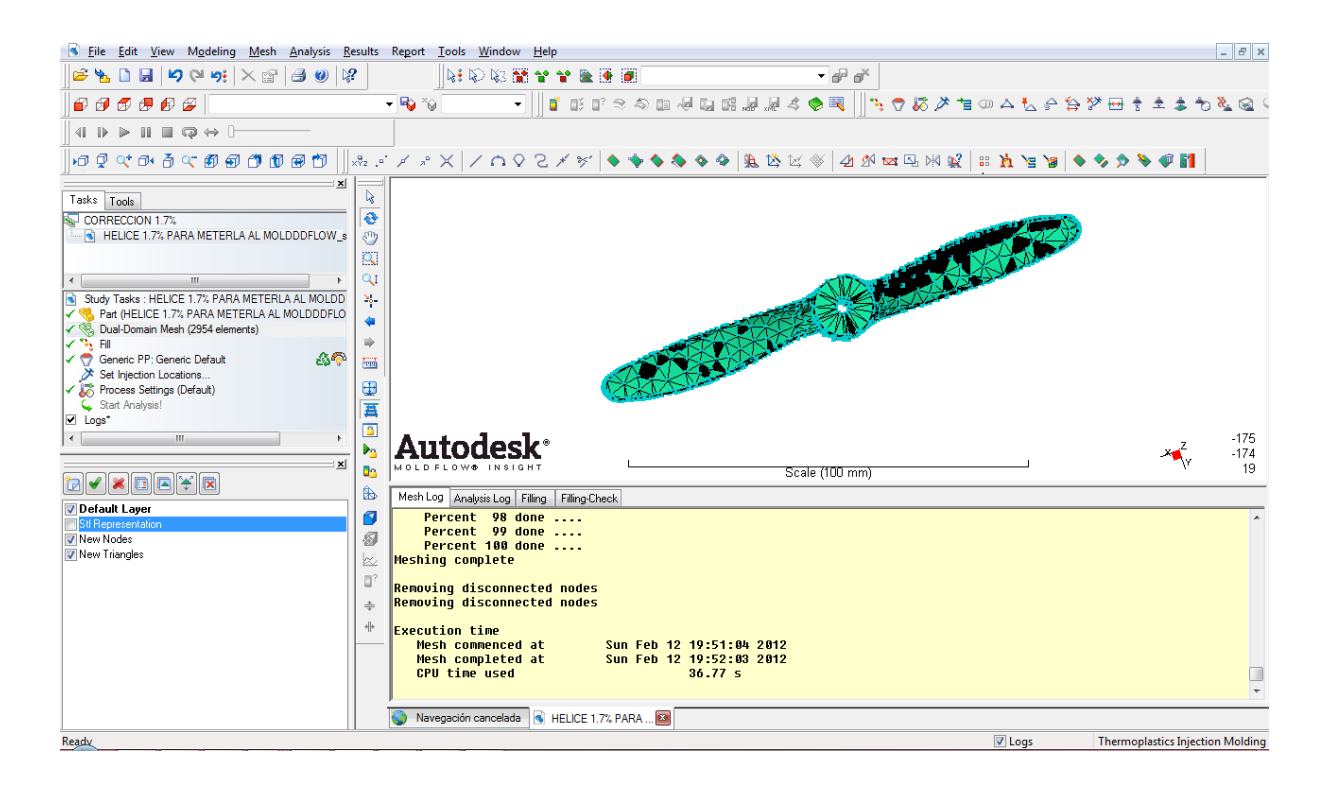

Figura. 4.16. Mallado del modelo virtual.

Una vez que se ha mallado el modelo se seleccionará el tipo de polímero a inyectar; de una lista que proporciona el software:

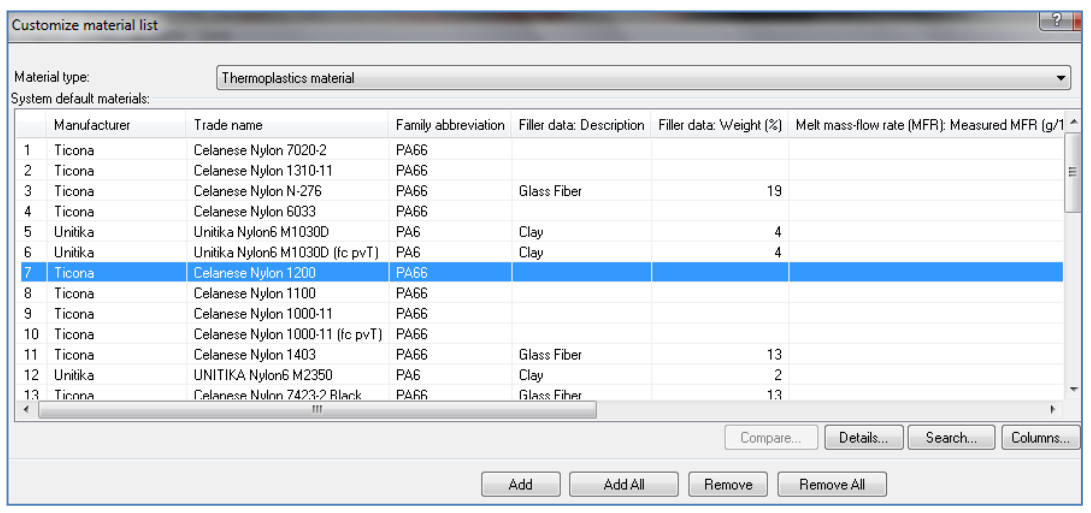

Figura. 4.17. Lista de materiales termoplásticos.

Se elige un tipo de NYLON con características similares a las que se pretende usar. Una vez hecho esto. El software ofrece los parámetros de temperatura de fusión y de trabajo para el proceso de inyección del material que se eligió. Se muestran estos valores en la figura. 4.18. Cabe señalar que se pueden variar estos valores de temperatura, control de llenado y presión. Pero para efectos demostrativos se aceptan estos valores.

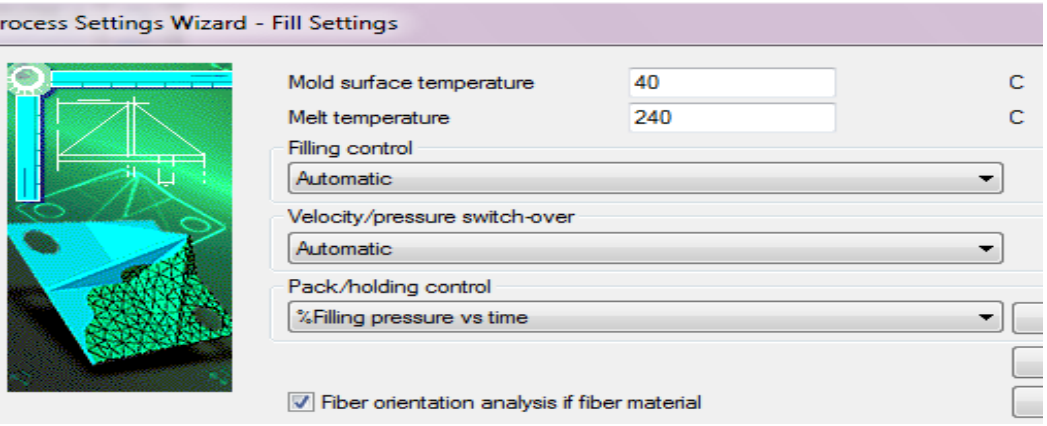

Figura. 4.18. Variables del proceso de inyección

Una vez que se han proporcionado las variables de trabajo al programa, se prosigue a solucionar el modelo.

Los resultados del análisis se muestran a continuación.

#### **4.7. TIEMPO DE LLENADO**

El primer resultado que arroja Moldflow® es el de tiempo total de llenado de inyección. Se observa, de la secuencia de imágenes (Figura. 4.19.) que el tiempo estimado de llenado es de 1.463seg. Así, esta simulación muestra que la cavidad se llena totalmente y casi simultáneamente. Esto último debido a que la geometría tiene pliegues y torcimientos considerables.

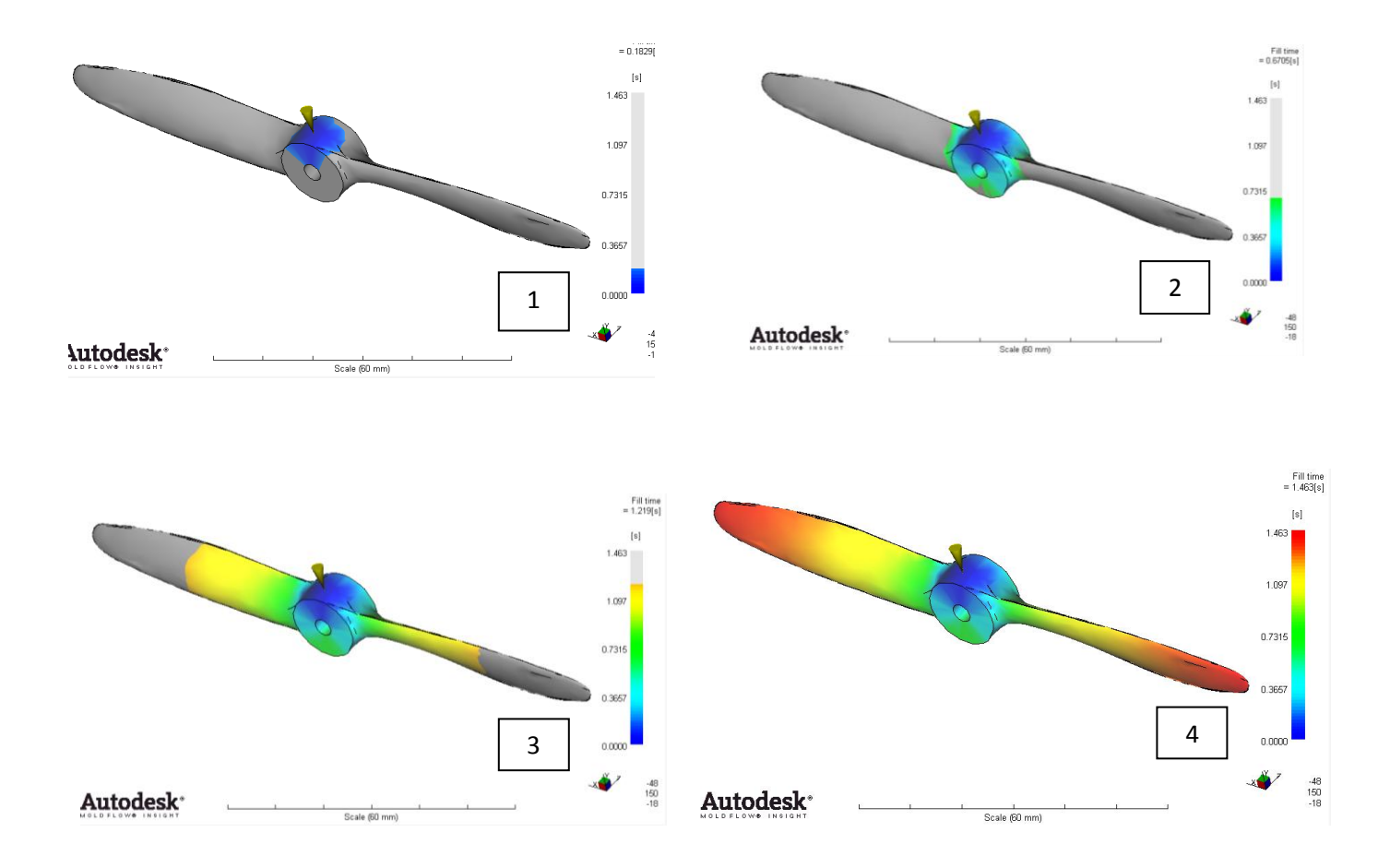

Figura 4.19. Secuencia de tiempo total de llenado.

## **4.8. TEMPERATURA DE FRENTE DE FLUJO**

La figura. 4.20. Indica que en las cavidades se tiene una temperatura casi uniforme a excepción de algunas pequeñas zonas. De esto se concluye que ocurre debido a que el tiempo en que la cavidad se llena en su totalidad, es relativamente rápido. Y por tanto la temperatura se mantiene hasta el llenado total.

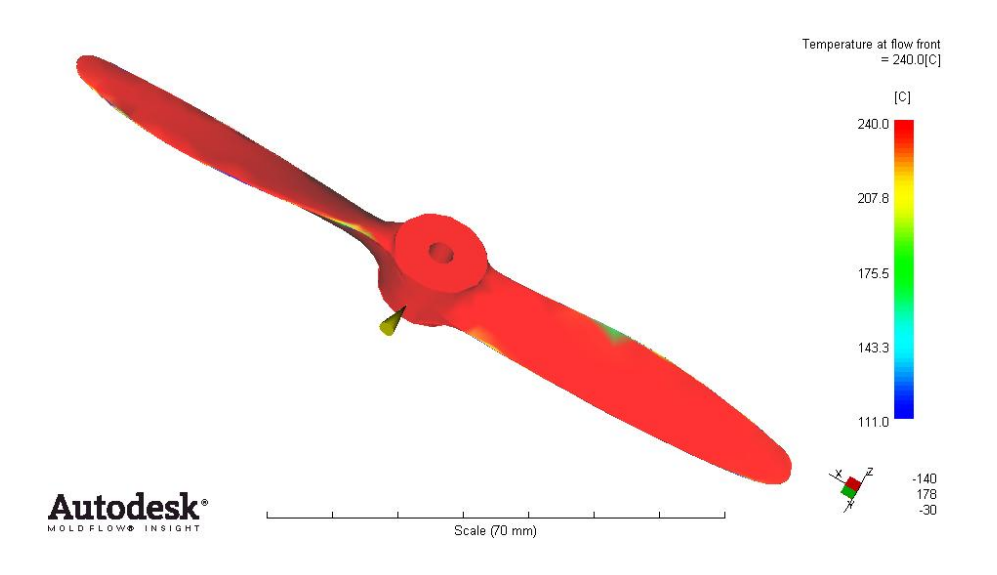

Figura. 4.20. Temperatura al frente de flujo.

## **4.9. PRESIÓN EN EL PUNTO DE INYECCIÓN (PRESSURE AT INJECTION LOCATION: XY PLOT)**

En la figura. 4.21. se muestra que la presión medida en el punto de inyección aumenta considerablemente de forma exponencial, hasta el punto de llenado total, que ocurre a 1.463seg. En donde empieza a perder presión hasta 5.2MPa aproximadamente. Y después se mantiene constante esta presión durante un tiempo no muy prolongado donde comienza el enfriamiento.

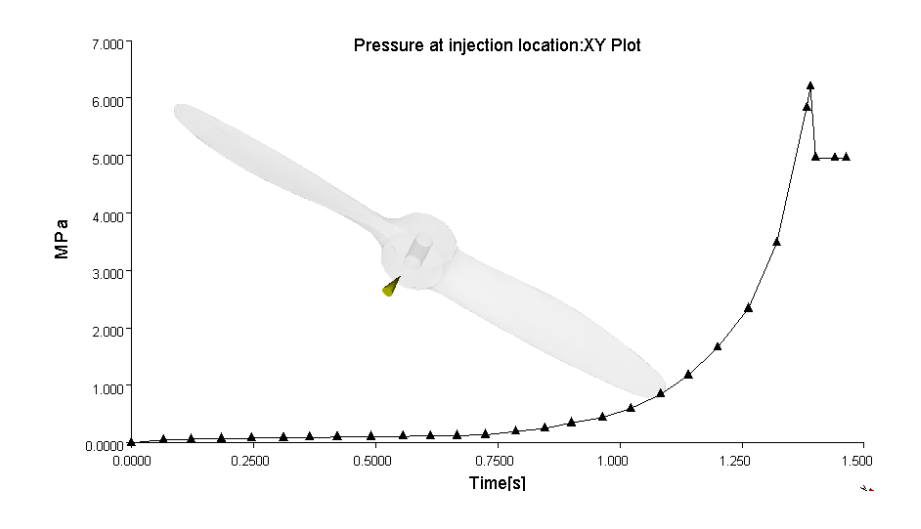

Figura. 4.21. Presión que alcanza en el punto de inyección.

## **4.10. TIEMPO DE ENFRIAMIENTO (FROZEN LAYER FRACTION)**

Cabe resaltar de la figura. 4.22. Que las partes más obscuras es donde se requiere mayor tiempo de enfriamiento debido a que el espesor es mayor.

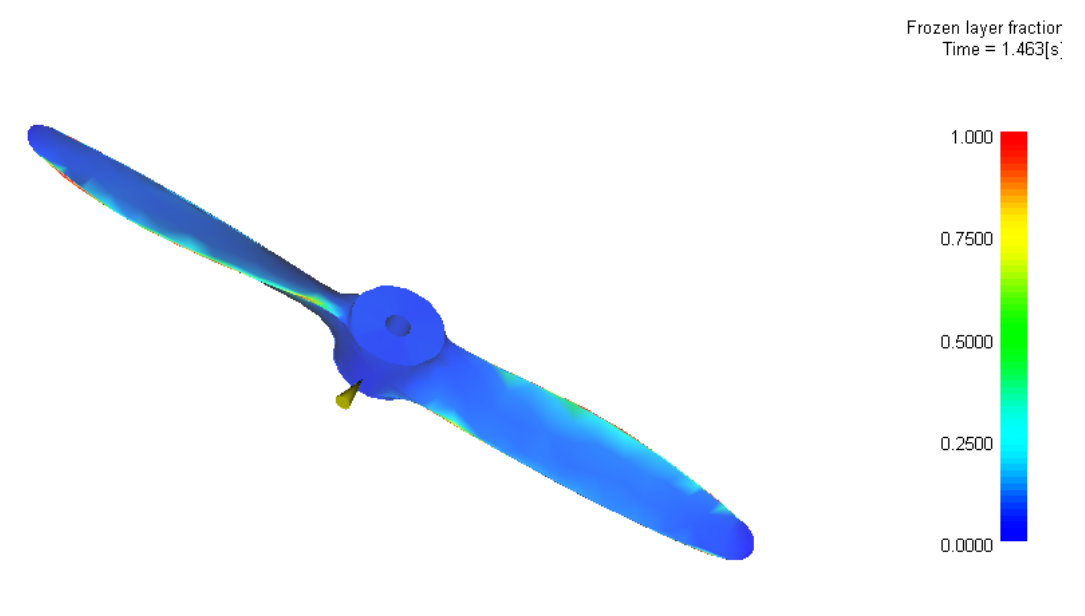

Figura. 4.22. Tiempo de enfriamiento.

## **4.11. TRAMPAS DE AIRE (AIR TRAPS)**

En estas partes (indicadas por líneas rosas discontinuas en la hélice) es necesario poner especial atención, ya que producirían afecciones tanto en la pieza a moldear como en el molde mismo. Tales como quemaduras y degradación del polímero (puntos negros), llenado incompleto de la cavidad, corrosión del molde y mala presentación de la pieza a generar. Es por eso que deben existir venteos en estas zonas de concentración de gases para dejarlos escapar al exterior.

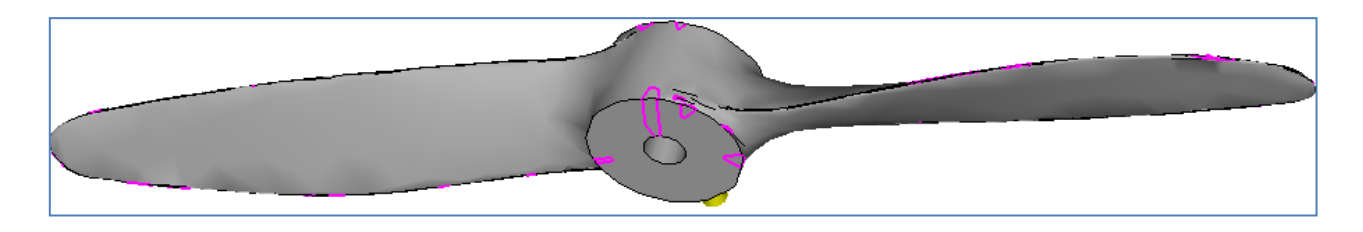

Figura. 4.23. Zonas de concentración de gases.

## **4.12. VELOCIDAD DE INYECCIÓN PROMEDIO (AVERAGE VELOCITY)**

Muestra la velocidad promedio con la que fluye el plástico fundido, se observa que es constante en el trayecto de llenado.

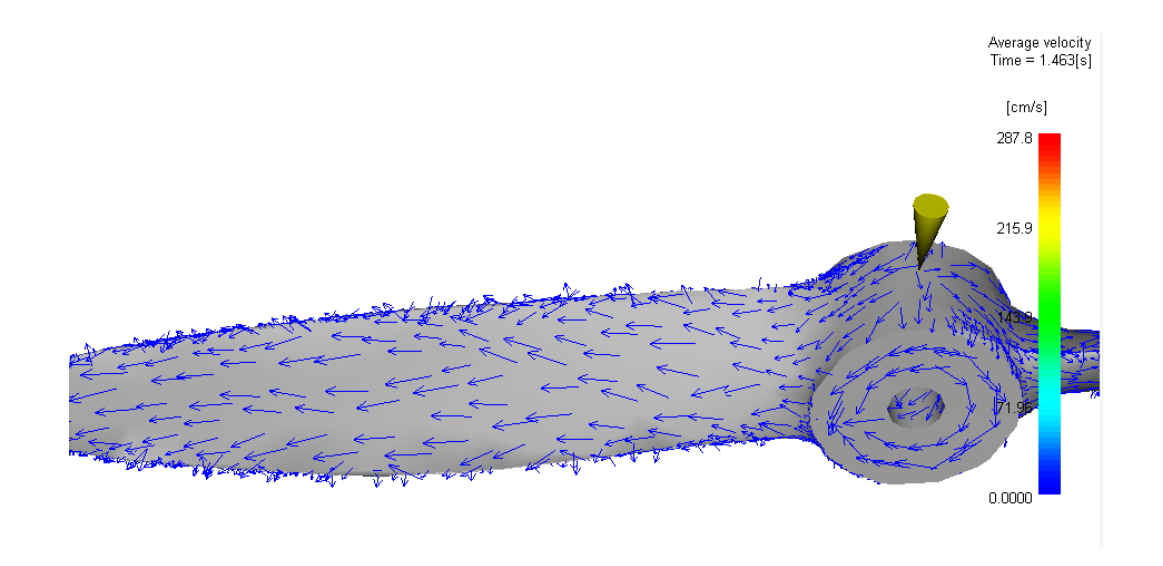

Figura. 4.24. Velocidad promedio del flujo, de material fundido.

## **4.13. FUERZA DE CIERRE (CLAMP FORCE)**

Se observa que la fuerza de cierre alcanza 0.58 ton. En el tiempo total de llenado.

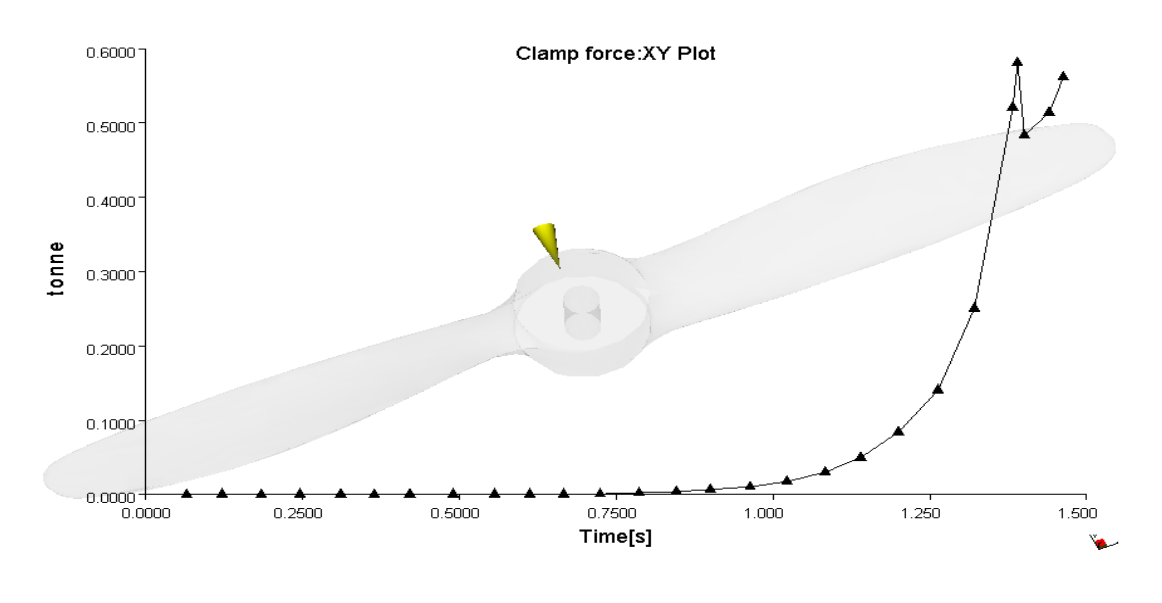

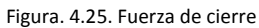

## **4.14. PRESIÓN DEL MOLDE (PRESSURE)**

Es la presión en las paredes internas del molde y, que se alcanza en el tiempo total de llenado de la cavidad. Difiere la distribución de presiones debido a que los espesores en las secciones varían.

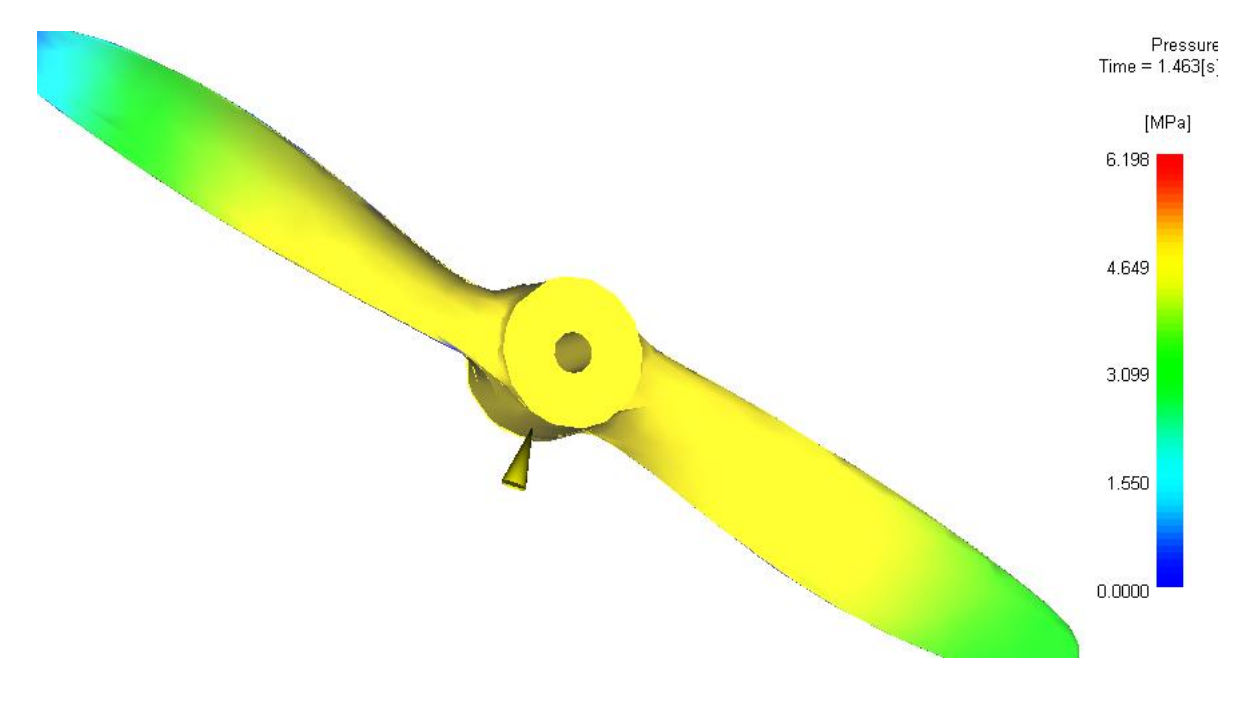

Figura. 4.26. Presión en las paredes del molde.

#### **4.15. LÍNEAS DE SOLDADURA (WELD LINES)**

Son líneas generadas por el encuentro entre flujos del material fundido. Si las corrientes de flujo de plástico, no están a una temperatura de fundición adecuada. Ocurren estas líneas, que además de influir en el aspecto físico de la pieza pueden ser puntos débiles donde exista concentración de esfuerzos.

Del modelo propuesto esto se resume a verificar que los parámetros PVT sean los adecuados. En el ciclo de inyección. En la figura 4.27. Se asegura de que las líneas de unión sólo aparecen en el eje de la hélice, extendiéndose sólo un poco en sus cercanías.

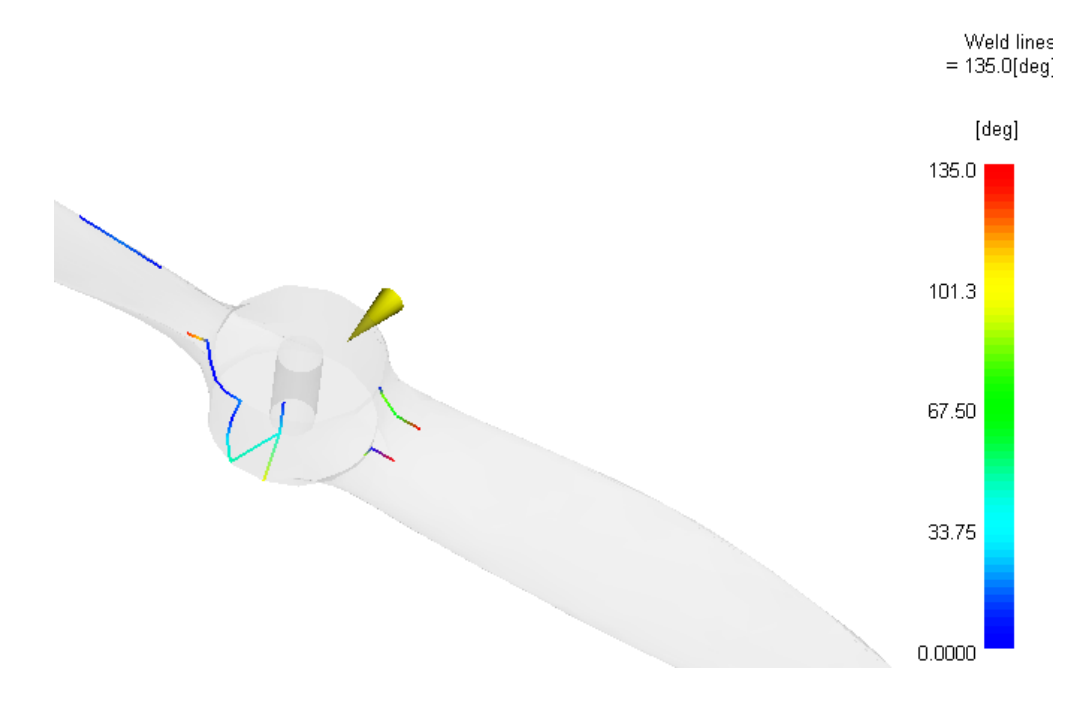

Figura. 4.27. Líneas de unión o de soldadura.

## **4.16. CONFIGURACIÓN DE LOS CANALES DE ENFRIAMIENTO**

Una vez definidas las variables del proceso de inyección, se colocaron los canales de enfriamiento de forma tal que se la inyección sea más eficiente. Esto es, corren longitudinalmente al eje también longitudinal de la hélice. Se escogió que los canales tuvieran un diámetro de 6 mm.

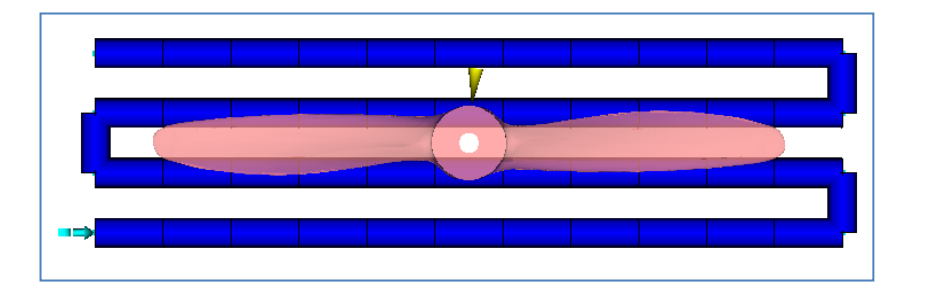

Figura. 4.28. Vista superior de la configuración de los canales de enfriamiento.

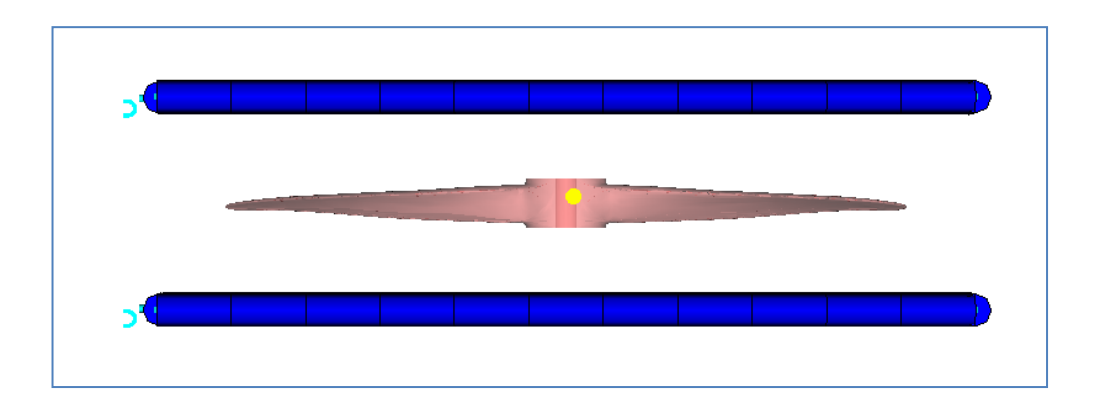

Figura. 4.29. Vista lateral de la configuración de los canales de enfriamiento.

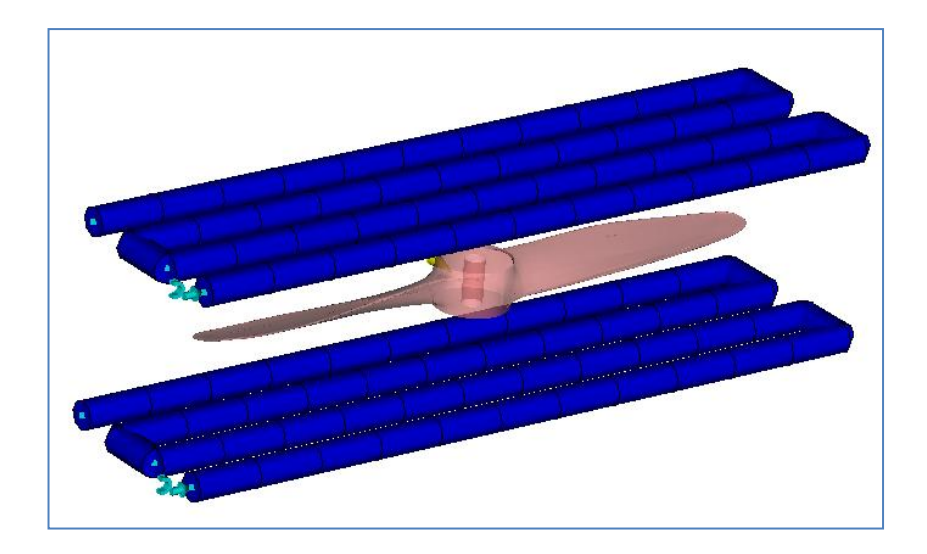

Figura. 4.30. Vista en isométrico de la configuración de los canales de enfriamiento.

CAPÍTULO V

# COSTOS DE MANUFACTURA

En este capítulo se presenta la aplicación de la metodología QFD para el diseño conceptual de un molde para inyección de plástico; se describe la obtención del modelo funcional, generación de conceptos y finalmente; se llega a la evaluación de conceptos.

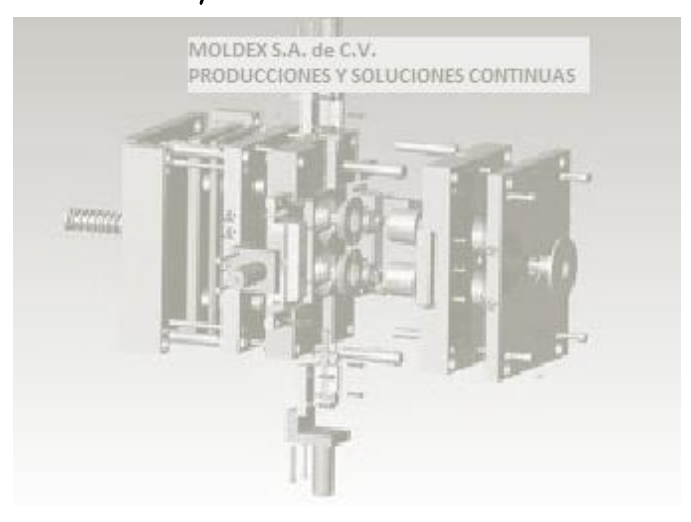

## **5.1. DEFINICIÓN DE COSTOS**

Gasto económico que se genera para el desarrollo y la elaboración de un producto en un tiempo determinado.

En la elaboración de este trabajo se hace una consideración en tiempo y recursos, ya que la rama de ingeniería tiene la finalidad de reducir una cantidad considerable en investigación, fabricación, capacitación y gastos en general.

## **5.2. OBJETIVOS DE COSTOS**

Establecer el costo que se genera en la elaboración y desarrollo de un molde de inyección de plástico para una hélice de doble pala; de fabricación a nivel ingeniería en colaboración de 2 egresados de la escuela Superior de Ingeniería Mecánica y Eléctrica unidad Ticomán de la carrera de Ingeniería Aeronáutica.

El costo del molde, está dado principalmente por la cantidad de horas de trabajo de personal y maquinaria para su fabricación. Los materiales empleados aunque suele ser de alta calidad, no superan el 20% del costo total. Otro 20% del valor vendría dado por concepción, diseño y revisiones. El resto, 60% serían los trabajos de taller. Estos datos son orientativos y el valor real dependerá de la complejidad del molde.

## **5.3. ALCANCE DEL PROYECTO**

Establecer un nuevo modelo de costos en el cual la reducción e innovaciones del producto se mantengan en un estado básico y el valor agregado quede como variable y el proceso como estrategia de mercado.

## **5.4. CLASIFICACIÓN DE COSTOS DEL PRODUCTO**

Los costos de operación que se enuncian a continuación son tomados a partir de un análisis profundo del coste del molde.

#### **COSTOS DE OFICINA**

EQUIPO DE CÓMPUTO

Computadora, software, impresora, internet

PAPELERÍA

Papel, tinta, mobiliario

ESPACIO DE TRABAJO

Predio, luz, agua, teléfono

#### **COSTOS DE INVESTIGACIÓN**

**TRANSPORTE** 

Gasolina, pasaje, alimentos

#### **COSTOS DE MANUFACTURA**

HORAS HOMBRE

Sueldo, seguridad

HORAS MÁQUINA

Herramientas, electricidad, transporte, almacén

MATERIAL

Materia prima

## **5.5. CUANTIFICACIÓN DE LOS COSTOS DEL PROYECTO**

Una vez que se definieron los costos del proyecto es posible proseguir a cuantificarlos. El tiempo que se considera es de 2 meses como aproximado, ya que es el tiempo en el que se ha trabajado por completo en este proyecto; adicionalmente a esto se puede decir que en los costos descritos **no se ha considerado aun la deprecación anual del equipo.**

En la siguiente tabla se detallan los costos de cada concepto:

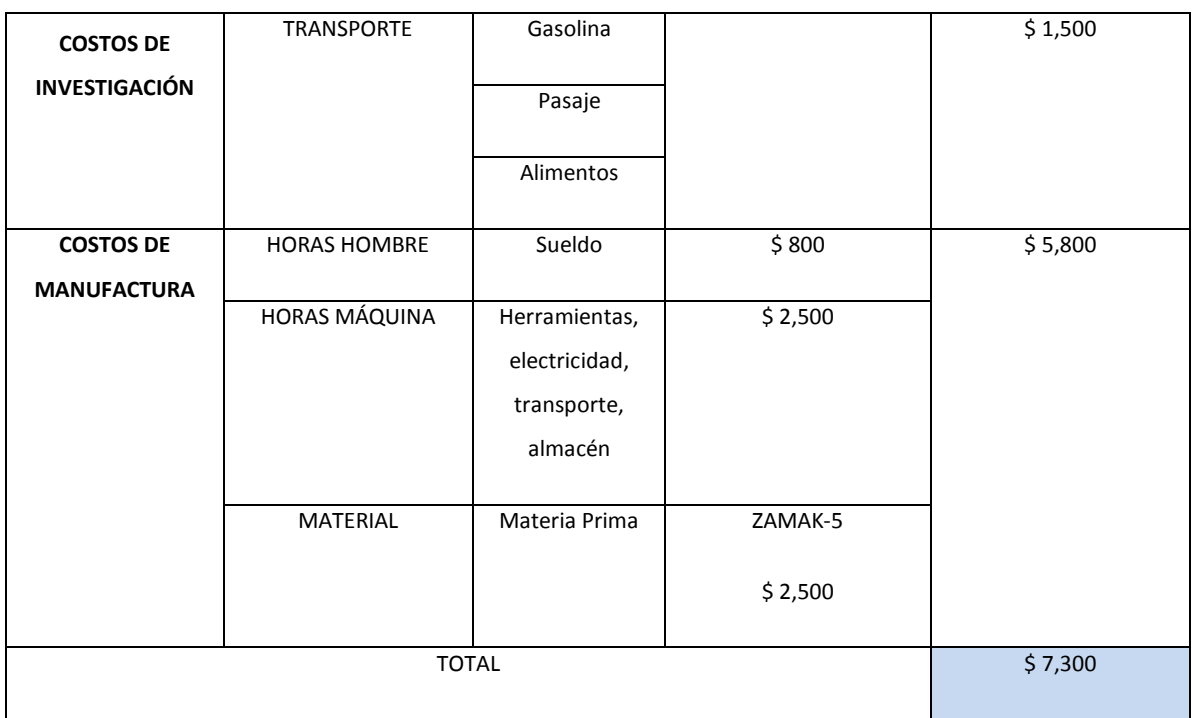

Tabla.5.1. Costos del proyecto.

#### **5.6. DIMENSIONES DEL PRODUCTO**

Viene dada por la propia actividad, por el sector, por las inversiones necesarias, por el personal necesario, por el mercado, y se va configurando con el tiempo. Hablar de dimensión es hablar de una cualidad y de una cantidad más o menos fijas, que son difíciles de determinar. No puede referirse a una sola magnitud sino a un conjunto de ellas: volumen de ventas, capital necesario para llevar a cabo la actividad, número de personas.

La dimensión es un problema de configuración, de forma y volumen del sistema empresarial. La dimensión de las explotaciones y, por consiguiente, de las empresas influye no sólo a éstas sino también en la configuración de la política económica general de un país y en su implantación y posterior seguimiento (5).

#### **5.7.1. VENTAJAS COMPETITIVAS**

Son aquellas características que le permiten a la empresa o al producto sobresalir en el mercado y lograr ser competitivo con otras empresas o productos del mismo sector.

En este trabajo se han considerado las siguientes ventajas competitivas:

- Reducción en costo de fabricación.
- Simulación con software especializado; CATIA®, MOLDFLOW®.
- Metodología de planeación de proyectos; (Quality Function Deployment) metodología para el desarrollo de las funciones de calidad

#### **5.7.2 ALIANZAS ESTRATEGICAS**

Se entiende como alianza estratégica los acuerdos entre dos o mas involucrados, donde el objetivo principal de todos ellos es lograr mayor ventaja en el sector de mercado y que de otra forma no se lograrían en tan corto tiempo como se alcanzan cuando se trabaja con alianzas.

Se ha considerado que en el trabajo presente se podrían tener las siguientes alianzas estratégicas:

- Instituto Politécnico Nacional
- Industria privada

#### **5.7.3. VALOR AGREGADO**

El valor agregado que tiene un producto se determina por un análisis de mercado, y de una u otra forma le imprime una característica extra al producto y esta característica es poco común en los productos de la competencia.

- Aplicación de mejora continua basado en metodología de desarrollo de producto (QFD, TRIZ)
- Aplicación de software CAD CAM

#### **5.7.4. INNOVACION TECNOLÓGICA**

Son los métodos o medios que se requieren para llegar a un producto final basándose en los recursos más recientes para cada área de estudio.

Se ha considerado que una de las innovaciones tecnológicas en el producto molde de inyección de plástico puede ser:

La eliminación de contaminantes en el proceso de fabricación de éste

#### **CONCLUSIONES GENERALES**

Por último se presentan las conclusiones generales del trabajo de la tesina. Se mencionan las limitaciones del modelo propuesto para el proceso de diseño con las herramientas integradas (software).

Finalmente se hacen comentarios y recomendaciones para la aplicación del modelo y para el desarrollo de trabajos de investigación futuros en los temas expuestos en esta tesina.

En los primeros capítulos se explica la importancia de los moldes de inyección de plástico, la aplicación y fundamentos de la metodología QFD (Quality function deployment) el estrecho lazo y valor agregado que le complementa al diseño conceptual como una de las etapas críticas en el proceso de diseño y el desarrollo de productos.

Se deduce que la generación de conceptos es una tarea que se lleva a cabo de una manera altamente eficiente porque, aunque existen metodologías y tecnologías de diseño, el diseño conceptual permite utilizar técnicas menos formales.

También se presenta un modelo del proceso de diseño que contiene integrados QFD, Análisis Funcional, diseño conceptual que son utilizadas comúnmente en el proceso de diseño de productos.

Se indica qué en distintas etapas se puede hacer un mejor uso de las diferentes herramientas de la metodología QFD.

En el capítulo 2 se presenta la primera fase del modelo: el establecimiento de un grupo especificaciones, requerimientos funcionales y restricciones utilizando la metodología QFD, para la construcción del diagrama de la "Casa de la Calidad".

Se establecieron las oportunidades de vinculación en QFD y se explica uno de los principales aportes en esta tesina: para resolver conflictos.

Este proceso se ejemplificó mediante el desarrollo del análisis del caso real (cap4).

En el capítulo 3 se presentó la segunda fase del modelo: formulación del problema mediante una descripción funcional del sistema y la definición de la generación de conceptos.

Se explican los conceptos A, B, C y se determinan si son funcionales como aporte de la tesina, se muestra la manera de obtenerlas a partir de la información generada en un análisis funcional.

Este proceso combinado entre el análisis funcional y la formulación de problemas se ejemplifica mediante el desarrollo de los tres casos de estudio.

En el capítulo 4 se presenta la fase del modelado y análisis: la evolución de la tecnología permite utilizar software y máquinas de última generación para llevar a cabo este tipo de trabajos con mayor precisión y calidad de apreciación antes de su concepción.

Se hizo la simulación del proceso mediante el software Moldflow, para conocer a detalle los factores que intervienen en el proceso de inyección y así determinar cada una de las variables del proceso.

En el capítulo 5 se presenta la parte de costos de manufactura en el modelo propuesto: generación de Ideas, como conceptos de solución mediante un proceso en el cual se trata de controlar y medir los costos que se generan en la elaboración de un producto.

Una vez cumplidos los objetivos de este trabajo, y analizando los resultados se concluye lo siguiente:

- Las propiedades mecánicas del ZAMAK-5 son las más convenientes para la fabricación de las cavidades del molde. Además de que es un material económico y usualmente ocupado para estos propósitos.
- No se puede especificar un factor para medir la calidad de la pieza, sin embargo se conoce que si los parámetros PVT en el ciclo de inyección no son los correctos para el polímero a utilizar, la pieza tendrá defectos en su geometría como fracturas, grietas, líneas de flujo, rechupe y huecos. Por mencionar algunos, además de un mal acabado.

#### **RECOMENDACIONES Y PERSPECTIVAS A FUTURO.**

Utilizar otro tipo de metodologías, para la generación de ideas y darles mayor peso involucra que se tomen en cuenta factores importantes como la fabricación del molde que para el presente trabajo quedó fuera del alcance.

Incrementar las habilidades creativas y de innovación de los profesionistas mexicanos, es necesario para profundizar en el estudio de la posibilidad de desarrollar interfaces entre los paquetes computacionales de alguna empresa con otros paquetes de diseño de ingeniería como CAD.

Un ejemplo sería:

Profundizar en las posibilidades de integración del Análisis del Modo y Efecto de falla (AMEF) con la determinación anticipada de fallas.

#### **BIBLIOGRAFÍA**

- [1] Aguirre Gómez David, Aguilar Medina Ermilio. Tecnología de plásticos para ingenieros. pp.99..
- [2] Dieter George E., Schmidt Linda C., Engineering Design.
- [3] Hernández Luna Heliodoro, Martínez Reyes Víctor Manuel, Transformación de termoplásticos, termo fijos y reciclado.
- [4] Morton Jones. Procesamiento de plásticos. Inyección, moldeo, hule PVC. Editorial Limusa. pp.177.
- [5] Ramírez Gordillo Javier. Diseño de un efector final de ventosa por vacío. Mayo 2003.
- [6] Ramos Carpio Ma., Ingeniería de los materiales plásticos

#### **SITIOS WEB**

- (1) http://es.wikipedia.org/wiki/Temperatura\_de\_transici%C3%B3n\_v%C3%ADtrea
- (2) http://www.gurelan.es/elZamak.php
- (3) http://www.multilingualarchive.com/ma/enwiki/es/Factor\_of\_safety
- (4) http://www.cib.espol.edu.ec/Digipath/D\_Tesis\_PDF/D-9429.pdf
- (5) http://globalizacionya.obolog.com/discusion-acerca-dimension-producto-1325815
- (6) http://www.petrolene.com.ar/nylon.htm
- (7) http://www.matbase.com/material/non-ferrous-metals/zinc/zamak-5/properties

## **ANEXOS**

TABLA A. RESUMEN SIMPLIFICADO DE ALGUNAS PROPIEDADES SIGNIFICATIVAS DEL NYLON (6).

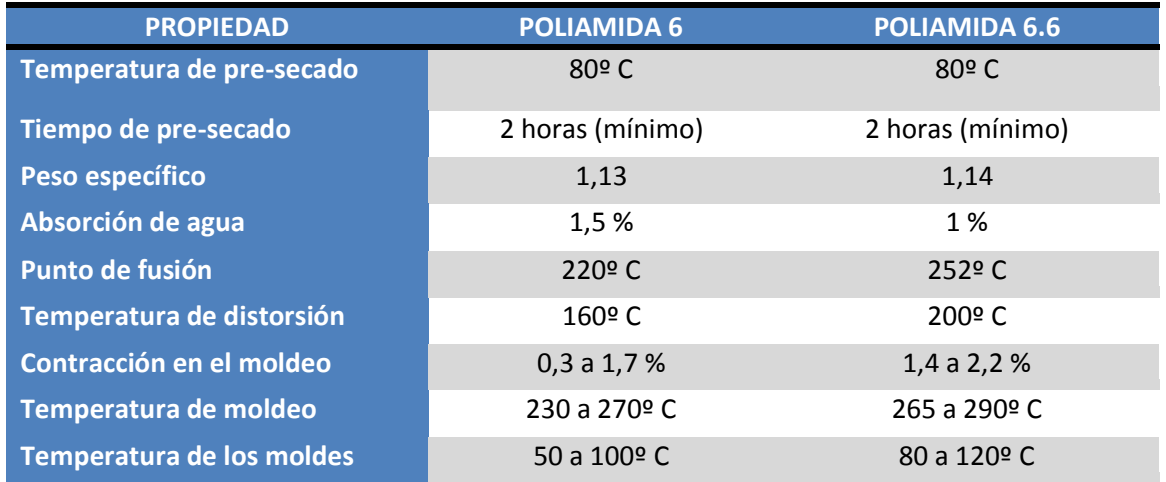

NOTA: Estos son valores estadísticos obtenidos de un universo de muestras que sólo tienen validez orientadora a grandes rasgos.

#### TABLA 2. PORCENTAJE DE CONTRACCIÓN DE POLÍMEROS [4].

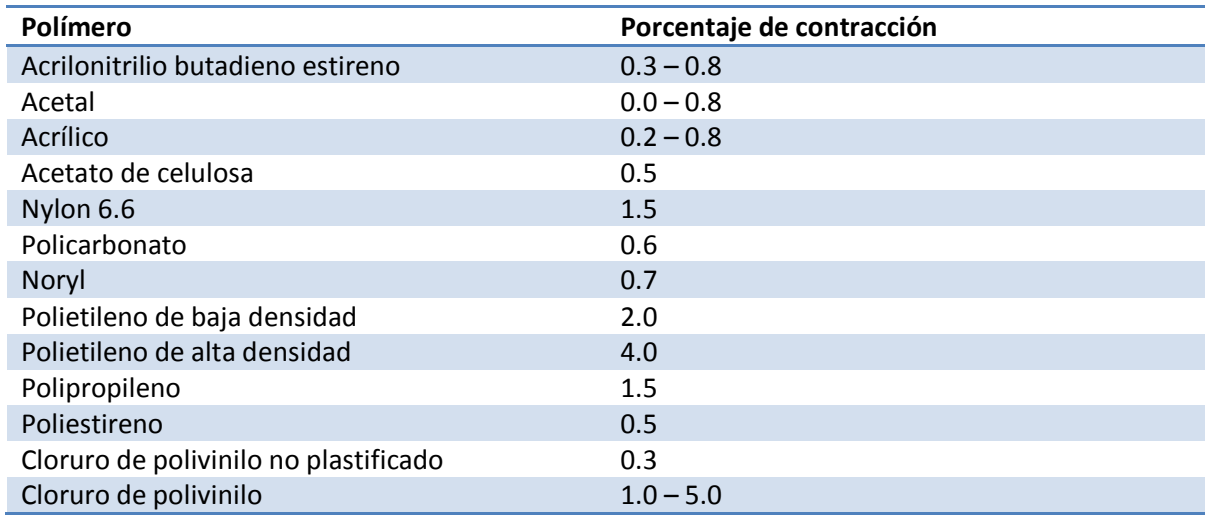

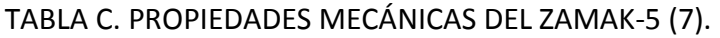

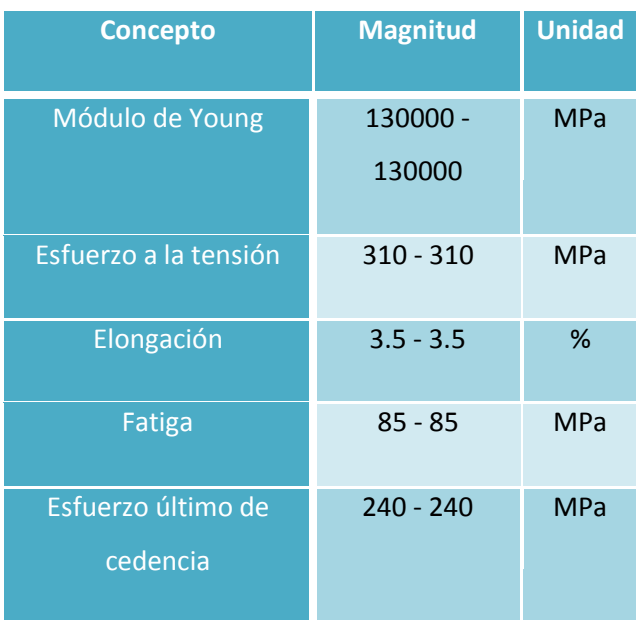

#### TABLA D. PROPIEDADES FÍSICAS DEL ZAMAK-5 (7).

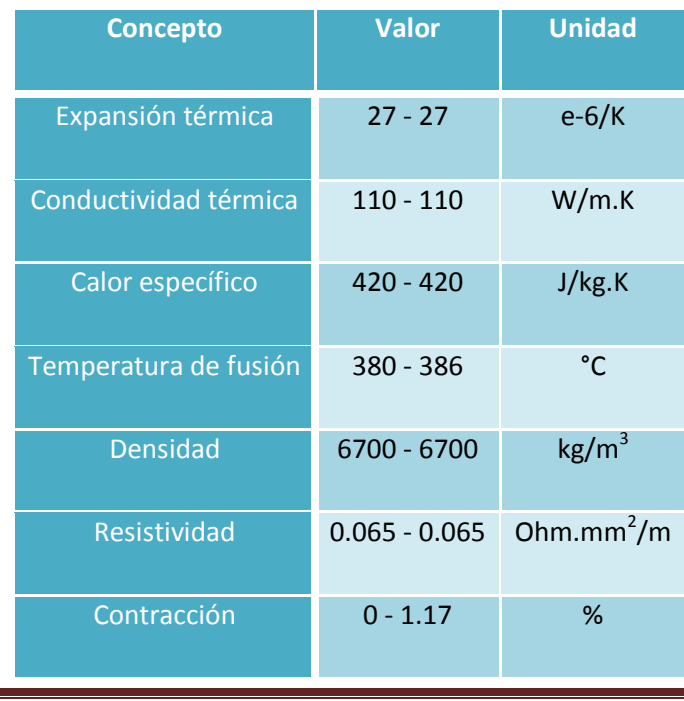

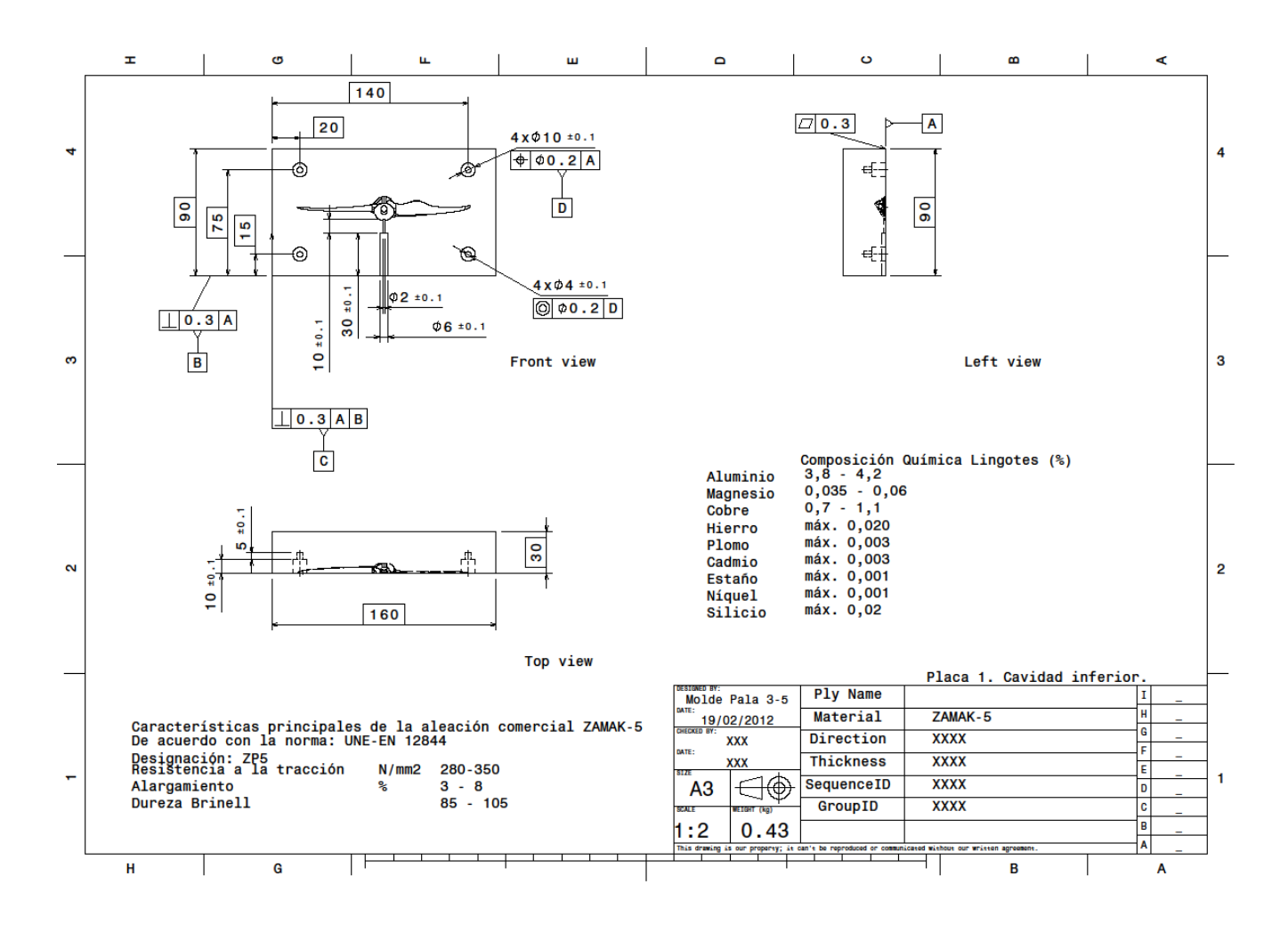

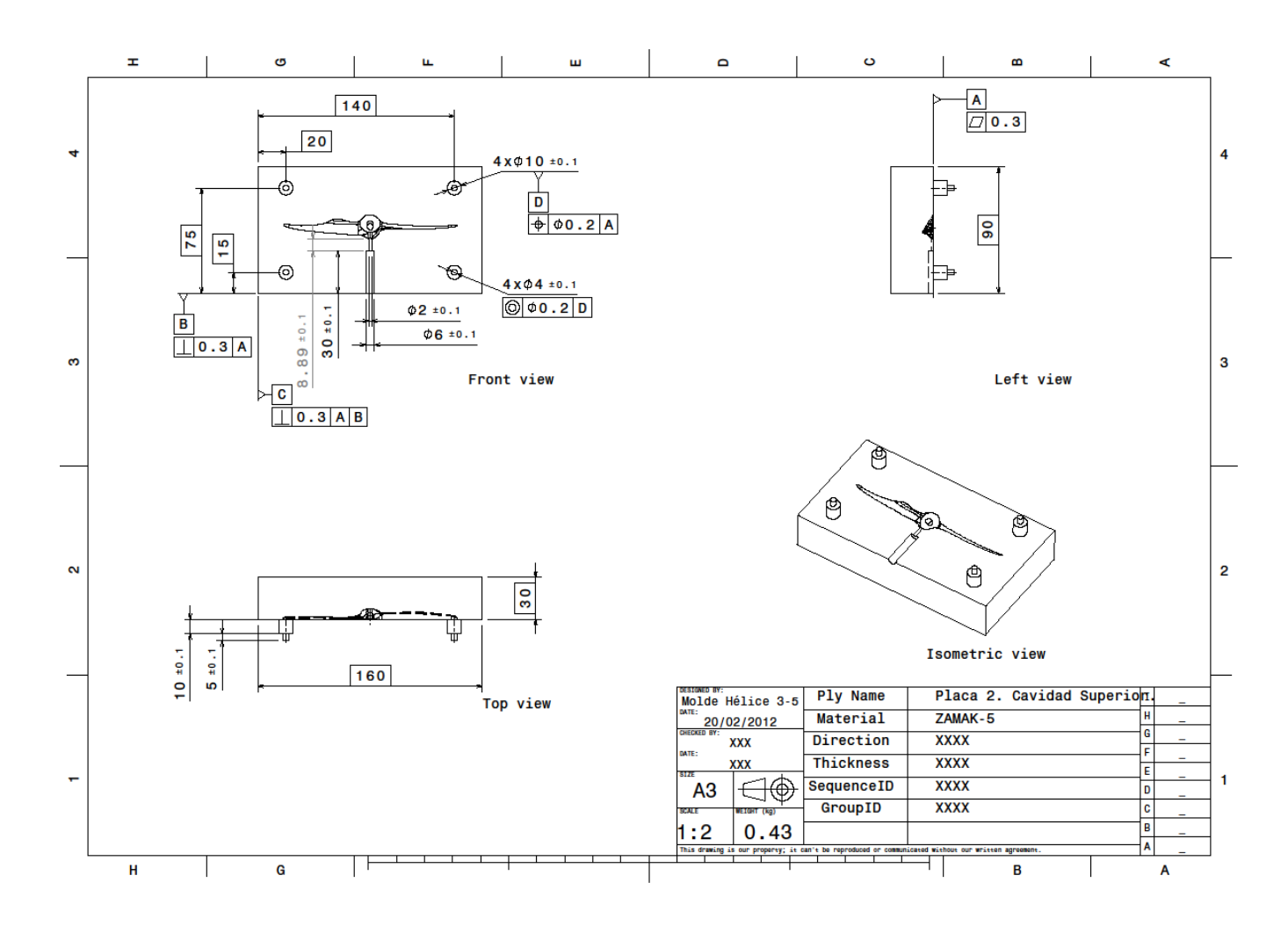